# $21.$  Int Contenu protégée par le droit d'auteur d'auteur d'auteur d'auteur d'auteur d'auteur d'Auteur d'Auteur d'Auteur d'Auteur d'Auteur d'Auteur d'Auteur d'Auteur d'Auteur d'Auteur d'Auteur d'Auteur d'Auteur d'Auteur d'Auteur d' T 1121. Introd<br>Wi<br>Wi<br>Assigned Manus<br>dad Sabetzadeh and Guy<br>(*Last modif*<br>dline for Assignment 3: March 19, 20 ITI 1121. Introduction to Computing II<br>Winter 2021<br>Assignments 2 and 3<br>Echrdad Sabetzadeh and Guy-Vincent Jourdan – Copyrighted materia<br>(*Last modified on March 11, 2021*)<br>Deadline for Assignment 2: February 26, 2021, 11:3 Winter 202<br>
Minter 202<br>
Minter 202<br>
Massignments 2 and<br>
Clast modified on March<br>
Clast modified on March<br>
S<br>
S<br>
S<br>
Class<br>
Class<br>
Class<br>
Class<br>
Clast<br>
Clast<br>
Clast<br>
Clast<br>
Clast<br>
Clast<br>
Clast<br>
Clast<br>
Clast<br>
Clast<br>
Clast<br>
Cl Winter 2021

## Assignments 2 and 3

#### Deadline for Assignment 2: February 26, 2021, 11:30 pm

Deadline for Assignment 3: March 19, 2021, 11:30 pm Extension: March 21, 2021, 11:30 pm

# Learning objectives

- Inheritance
- Interfaces
- Abstract Methods
- Polymorphism
- Experimentation with Lists

# Introduction

In Assignments 2 and 3, we will take one step further towards building decision trees. Since the two assignments are closely related, we provide a combined description of the two. Towards the end of this description, we specify what needs be submitted for each of the two assignments. Please note that Assignment 2 and Assignment 3 have different deadlines (February 26 and March 19, respectively).

In these two assignments, we are going to consider all possible "splits" of the input data that we already read into a matrix (Assignment 1) and determine which split yields the best results. Before we explain what splitting means and how to measure the quality of a split, let us see an example of a decision tree and make our way from there. Consider the weather-nominal dataset shown in Figure 1.

|                      |             | Mehrdad Sabetzadeh and Guy-Vincent Jourdan - Copyrighted material                                     |                             |            |
|----------------------|-------------|----------------------------------------------------------------------------------------------------|-----------------------------|------------|
|                      |             | (Last modified on March 11, 2021)                                                                     |                             |            |
|                      |             |                                                                                                    |                             |            |
|                      |             | Deadline for Assignment 2: February 26, 2021, 11:30 pm                                                |                             |            |
|                      |             | for Assignment 3: March 19, 2021, 11:30 pm Extension: March 21, 2021, 11:30 pm                        |                             |            |
|                      |             |                                                                                                    |                             |            |
|                      |             |                                                                                                    |                             |            |
| 3 objectives         |             |                                                                                                    |                             |            |
|                      |             |                                                                                                    |                             |            |
|                      |             |                                                                                                    |                             |            |
|                      |             |                                                                                                    |                             |            |
|                      |             |                                                                                                    |                             |            |
|                      |             |                                                                                                    |                             |            |
| mentation with Lists |             |                                                                                                    |                             |            |
|                      |             |                                                                                                    |                             |            |
|                      |             |                                                                                                    |                             |            |
|                      |             |                                                                                                    |                             |            |
|                      |             |                                                                                                    |                             |            |
|                      |             | nts 2 and 3, we will take one step further towards building decision trees. Since the two assignments |                             |            |
|                      |             | lated, we provide a combined description of the two. Towards the end of this description, we specify  |                             |            |
|                      |             | be submitted for each of the two assignments. Please note that Assignment 2 and Assignment 3 have     |                             |            |
|                      |             | adlines (February 26 and March 19, respectively).                                                     |                             |            |
|                      |             | wo assignments, we are going to consider all possible "splits" of the input data that we already read |                             |            |
|                      |             | (Assignment 1) and determine which split yields the best results. Before we explain what splitting    |                             |            |
|                      |             | ow to measure the quality of a split, let us see an example of a decision tree and make our way from  |                             |            |
|                      |             | der the weather-nominal dataset shown in Figure 1.                                                    |                             |            |
| outlook              |             | temperature humidity                                                                                  | windy                       | class      |
| sunny                | hot         | high                                                                                                  | <b>FALSE</b>                | no         |
| sunny                | hot         | high                                                                                                  | <b>TRUE</b>                 | no         |
| overcast             | hot         | high                                                                                                  | <b>FALSE</b>                | yes        |
| rainy                | mild        | high                                                                                                  | FALSE                       | yes        |
| rainy                | cool        | normal                                                                                                | FALSE                       | yes        |
| rainy                | cool        | normal                                                                                                | TRUE                        | no         |
| overcast             | cool        | normal                                                                                                | <b>TRUE</b>                 | yes        |
| sunny                | mild        | high                                                                                                  | <b>FALSE</b>                | no         |
| sunny                | cool        | normal                                                                                                | <b>FALSE</b>                | yes        |
| rainy                |             | normal                                                                                                |                             | yes        |
|                      | mild        |                                                                                                    | <b>FALSE</b>                |            |
| sunny                | mild        | normal                                                                                                | <b>TRUE</b>                 | yes        |
| overcast<br>overcast | mild<br>hot | high<br>normal                                                                                        | <b>TRUE</b><br><b>FALSE</b> | yes<br>yes |

<span id="page-0-0"></span>Figure 1: The weather-nominal dataset

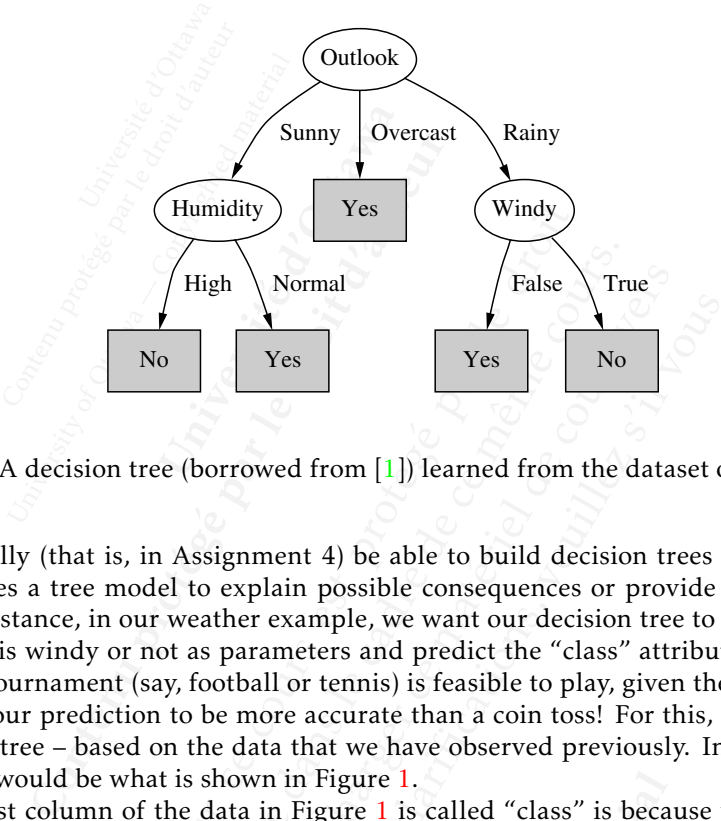

<span id="page-1-0"></span>Figure 2: A decision tree (borrowed from  $[1]$  $[1]$  $[1]$ ) learned from the dataset of Figure 1

are 2. A decision tree uses a tree moder to explain possible consequences or provide predictions, given a set o<br>known parameters. For instance, in our weather example, we want our decision tree to take outlook, temperature humidity, and whether it is windy or not as parameters and predict the "class" attribute. This attribute indicates whether a certain sports tournament (say, football or tennis) is feasible to play, given the weather conditions of the day. Obviously, we want our prediction to be more accurate than a coin toss! For this, we need to *train* a model – in our context, a decision tree – based on the data that we have observed previously. In our weather example, the previously observed data would be what is shown in Figure 1. Our goal is to eventually (that is, in Assignment 4) be able to build decision trees like the one shown in Figure [2.](#page-1-0) A decision tree uses a tree model to explain possible consequences or provide predictions, given a set of

The reason why the last column of the data in Figure 1 is called "class" is because we are dealing with a *clas*is a *binary classification* problem. In the assignments for this course, we are concerned exclusively with binary classification. Furthermore, we assume that the "class" attribute is always the last attribute, irrespective of <mark>what the attribute is actually named.</mark> For example, in the weather-numeric dataset, shown in Figure [3,](#page-1-1) the last *sification* problem, with the possible outcomes being yes or no. Since there are two outcomes only, the problem attribute is named "play". For this dataset, we take "play" (the last column) to have exactly the same role as "class".

|                   | N <sub>o</sub><br>Yes                                                                                                    |          | Yes                         | N <sub>o</sub> |  |
|-------------------|----------------------------------------------------------------------------------------------------|----------|-----------------------------|----------------|--|
|                   |                                                                                                    |          |                             |                |  |
|                   | Figure 2: A decision tree (borrowed from $[1]$ ) learned from the dataset of Figure 1                                                                                                    |          |                             |                |  |
|                   |                                                                                                    |          |                             |                |  |
|                   | neters. For instance, in our weather example, we want our decision tree to take outlook, temperature,<br>d whether it is windy or not as parameters and predict the "class" attribute. This attribute indicates<br>rtain sports tournament (say, football or tennis) is feasible to play, given the weather conditions of the<br>sly, we want our prediction to be more accurate than a coin toss! For this, we need to train a model -<br>kt, a decision tree - based on the data that we have observed previously. In our weather example, the<br>bserved data would be what is shown in Figure 1.<br>on why the last column of the data in Figure 1 is called "class" is because we are dealing with a clas-<br>blem, with the possible outcomes being yes or no. Since there are two outcomes only, the problem |          |                             |                |  |
|                   | assification problem. In the assignments for this course, we are concerned exclusively with binary<br>n.  Furthermore, we assume that the "class" attribute is always the last attribute, irrespective of<br>ribute is actually named. For example, in the weather-numeric dataset, shown in Figure 3, the last                                                                                                    |          |                             |                |  |
| outlook           | amed "play". For this dataset, we take "play" (the last column) to have exactly the same role as "class".<br>temperature                                                                                                    | humidity | windy                       | play           |  |
| sunny             | 85                                                                                                    | 85       | <b>FALSE</b>                | no             |  |
| sunny             | 80                                                                                                    | 90       | <b>TRUE</b>                 | no             |  |
| overcast          | 83                                                                                                    | 86       | <b>FALSE</b>                | yes            |  |
| rainy             | 70                                                                                                    | 96       | <b>FALSE</b>                | yes            |  |
| rainy             | 68                                                                                                    | 80       | <b>FALSE</b>                | yes            |  |
| rainy             | 65                                                                                                    | 70       | <b>TRUE</b>                 | no             |  |
| overcast          | 64                                                                                                    | 65       | TRUE                        | yes            |  |
| sunny             | 72                                                                                                    | 95       | <b>FALSE</b>                | no             |  |
| sunny             | 69                                                                                                    | 70       | <b>FALSE</b>                | yes            |  |
| rainy             | 75                                                                                                    | 80       | <b>FALSE</b>                | yes            |  |
| sunny             | 75                                                                                                    | 70       | <b>TRUE</b>                 | yes            |  |
| overcast          | 72                                                                                                    | 90       | <b>TRUE</b>                 | yes            |  |
| overcast<br>rainy | 81<br>71                                                                                                    | 75<br>91 | <b>FALSE</b><br><b>TRUE</b> | yes<br>no      |  |

<span id="page-1-1"></span>Figure 3: The weather-numeric dataset; the "play" attribute has the same role as "class" in the dataset of Figure [1](#page-0-0)

Semantically, the decision tree of Figure [2](#page-1-0) is equivalent to the if-else block shown in Figure [4.](#page-2-0) The nice thing about our decision tree (and the corresponding if-else block) is that it is *predictive* and can project an outcome for weather conditions that have not been observed in the past. For example, our model has learned that "if the outlook is overcast, no matter what the other conditions are, we are good to play". Interestingly, there are several

```
) {<br>gh")) {<br>s("normal"
                                                                                 Is("high")) {<br>
.equals("normal")<br>
;<br>
uals("overcast"))<br>
uals("rainy")) {<br>
"FALSE")) {<br>
;
                                                                                   s( migh )) {<br>equals("normal")) {<br>als("overcast")) {<br>als("rainy")) {<br>FALSE")) {<br>als("TRUE")) {
                                                                                                                            \begin{CD} \mathbf{D}(\mathbf{X},\mathbf{Y},\mathbf{Yquals ("normal")) {<br>
ls ("overcast")) {<br>
dLSE")) {<br>
dLSE")) {<br>
dLSE")) {<br>
contenue of Figure 2 repression area in historical observations.<br>
wutlook is overcast, the temperature<br>
l possible combinations were known<br>
pme in a
                                      (outlook.equals ("overcast")) {<br>
= "yes"<br>
(outlook.equals ("rainy")) {<br>
(outlook.equals ("rainy")) }<br>
dny.equals ("rainy")) }<br>
ass = "yes";<br>
f (windy.equals ("RLSE")) }<br>
ass = "no";<br>
<br>
Figure 4: The decision tree of Figur
                                                   The secure of the set of the set of the particles are also the set of the column is shaded red in the partitions. By this particle is a single value of the particle of the particle of the carbet of the catter of the catte
                                                                 K. equals ("rainy")) {<br>
als("FALSE")) {<br>
als("FALSE")) {<br>
yes";<br>
y. equals ("TRUE")) {<br>
mo";<br>
we not been seen in historical observations. For example, the<br>
if the outlook is overcast, the temperature is hot, the humidi
                                                                               quals (\text{Tr}\text{AIS}^*(\text{Tr}\text{AIS}^*)) {<br>
\text{Tr}\text{AIS}^*(\text{Tr}\text{AIS}^*) } {<br>
\text{Tr}\text{AIS}^*(\text{Tr}\text{AIS}^*) } {<br>
\text{and}\text{Is}(\text{Tr}\text{RUE}^*) } {<br>
\text{and}\text{Is}(\text{over}),\text{so}(\text{over}),\text{so}(\text{over}),\text{so}(\text{over}),\text{so}(\text{over}),\text{so}(\text{over}),\text{so}(\text{over}),\text{so}(\text{over}),\text{so}if (outlook.equals("sunny")) {
               if (humidity.equals("high")) {
                              class = "no";
               }
                else if (humidity.equals("normal")) {
                              class = "yes";}
} else if (outlook.equals("overcast")) {
               class = "yes"
} else if (outlook.equals("rainy")) {
               if (windy.equals("FALSE")) {
                             class = "yes";}
               else if (windy.equals("TRUE")) {
                              class = "no";
       }
}
```
<span id="page-2-0"></span>Figure 4: The decision tree of Figure 2 represented as if-else statements

of Figure 2 represented as if  $-$ el se statements<br>
ical observations. For example, the historical data does not tell<br>
the temperature is hot, the humidity is normal, and it is with<br>
it is with the model of Figure 2 makes combinations that have not been seen in historical observations. For example, the historical data does not tell us what would happen if the outlook is overcast, the temperature is hot, the humidity is normal, and it is windy. Indeed, if the outcome for all possible combinations were known, learning would be useless; all we would need to do was looking up the outcome in a table! In contrast, the model of Figure 2 makes an informed guess, without necessarily having seen the exact conditions int the past. This is the magic of machine learning: extrapolating from existing (training) data and projecting conclusions about situations that have not been seen before.

## What will we do in Assignments 2 and 3?

These two assignments have a simple goal: deciding which attribute should be the *root* of the decision tree. The root is the attribute according to which a given dataset is split (partitioned) into smaller datasets. Once we see the concept of recursion later in the course, we will be able (in Assignment 4) to build a complete decision tree just by knowing how to determine the root at each level and splitting the data accordingly. For Assignments 2 and 3, we are concerned only with the root at the very top.

sim[pl](#page-0-0)e goal: **deciding which**<br>to which a given dataset is sp<br>le course, we will be able (in  $\ell$ <br>e root at each level and splitti<br>ot at the very top.<br>at our dataset has only nomina<br>Figure 1, let us first see what s<br>attribu ombinations were known, learning would blel! In contrast, the model of Figure 2 mak<br>ions int the past. This is the magic of machir<br>onclusions about situations that have not be<br>**ments 2 and 3?**<br>aal: deciding which att[ri](#page-1-0)bute For the moment, assume that our dataset has only nominal attributes (we will deal with numeric attributes later). Going back to our example of Figure 1, let us first see what splitting means, before we determine which attribute is best to split over. Suppose the attribute we want to split over is "outlook". This attribute has three distinct values: {sunny*,*overcast*,*rainy}. These three values partition our original dataset into three smaller datasets. The three resulting partitions are shown in Figure 5.

The outlook column is shaded red in the partitions. By this, we mean that the outlook attribute is no longer part of the partitions. In other words, outlook has been *dropped* from the partitions. The reason for doing so is that, once we split over a nominal attribute, the partitions will each carry a single value for the split attribute. In general, any attribute that has a single value across a given dataset can be removed from the dataset, since such an attribute does not provide any useful information to learn from.

space 2 represented as 1f-else statements<br>observations. For example, the historical data does not tell us<br>temperature is hot, the humidity is normal, and it is windy.<br>were known, learning would be useless; all we would nee the course matrix is to the humidity is normal, and it is windy presented on the sere known, learning would be useless; all we would need to the first is hot, the humidity is normal, and it is windy. The reached of Figure the distributes (we will deal with n<br>t splitting means, before we deter<br>ver is "outlook". This attribute h<br>r original dataset into three sma<br>this, we mean that the outlook at<br>from the partitions. The reason f<br>arry a single ttributes (we will deal with nume<br>tting means, before we determin<br>s "outlook". This attribute has th<br>ginal dataset into three smaller<br>we mean that the outlook attribu<br>i the partitions. The reason for d<br>a single value for t nean that the outlook attr<br>partitions. The reason fo<br>gle value for the split att<br>d from the dataset, since<br>tte, let us see how we can<br>e have four other attribut<br>e ways to split the dataset<br>prive ways to split the dataset<br>p Now that we know how to split a dataset over a (nominal) attribute, let us see how we can measure the *quality* of the split. In our dataset of Figure 1, aside from the class attribute, we have four other attributes. These are: outlook, temperature, humidity, and windy. There are therefore four possible ways to split the dataset. In Figure [6,](#page-4-0) we show the possible splits. Notice that, for each split, Figure [6](#page-4-0) provides only the "class" column of the resulting partitions. For example, Figure [6](#page-4-0) (A) is a compact representation of what we already saw in in Figure [5.](#page-3-0) As we see next, our strategy for measuring the quality of a split requires only knowledge of the class columns.

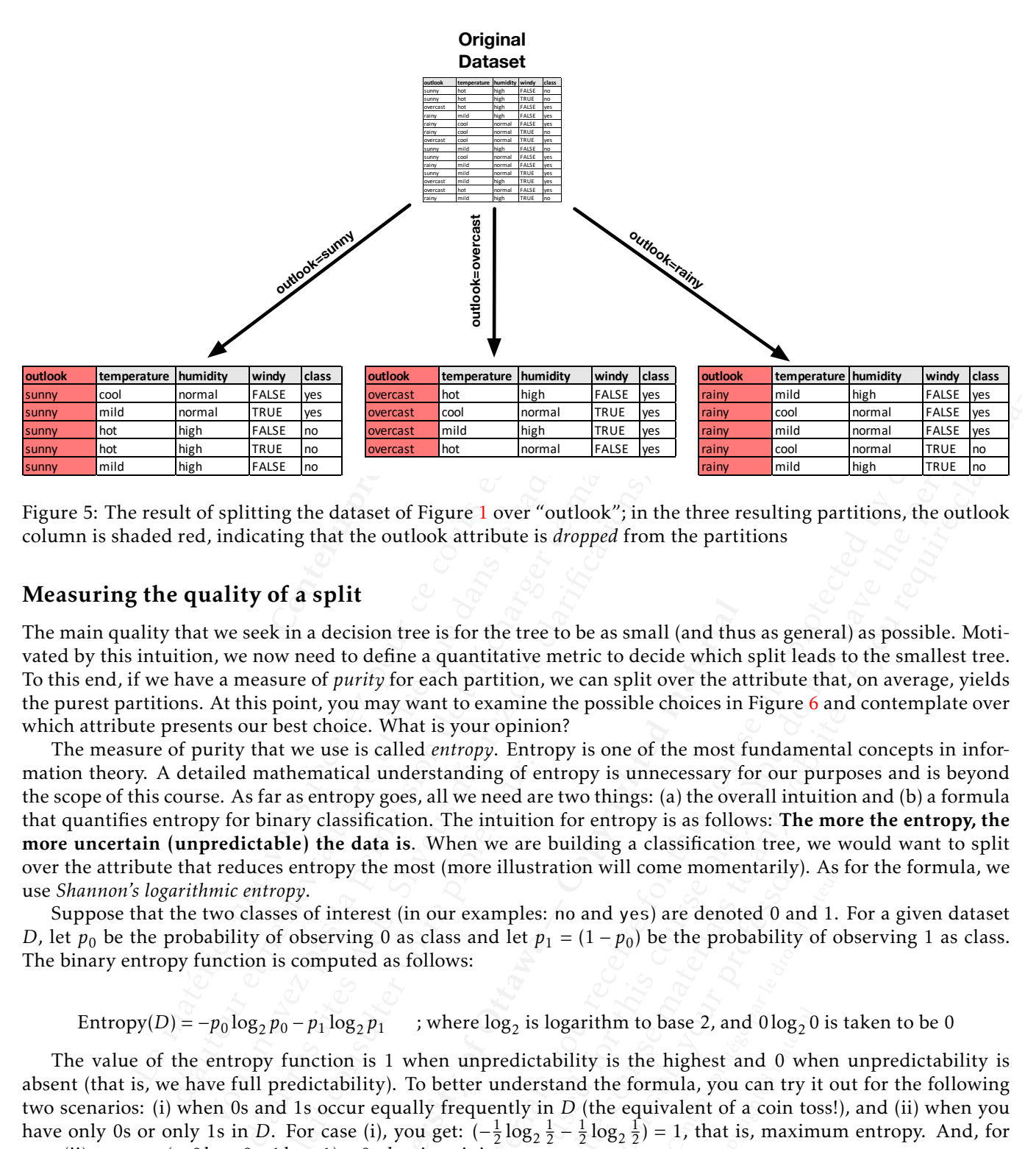

<span id="page-3-0"></span>Figure 5: The result of splitting the dataset of Figure [1](#page-0-0) over "outlook"; in the three resulting partitions, the outlook column is shaded red, indicating that the outlook attribute is *dropped* from the partitions

#### Measuring the quality of a split

The main quality that we seek in a decision tree is for the tree to be as small (and thus as general) as possible. Motivated by this intuition, we now need to define a quantitative metric to decide which split leads to the smallest tree. To this end, if we have a measure of *purity* for each partition, we can split over the attribute that, on average, yields the purest partitions. At this point, you may want to examine the possible choices in Figure [6](#page-4-0) and contemplate over which attribute presents our best choice. What is your opinion?

hematical understanding of e<br>as entropy goes, all we need an<br>ary classification. The intuitic<br>le) the data is. When we are<br>entropy the most (more illust<br>py.<br>ss of interest (in our examples<br>observing 0 as class and let  $\mu$ ion tree is for the tree to be as small (and thu<br>define a quantitative metric to decide which<br>thy for each partition, we can split over the at<br>may want to examine the possible choices in<br>. What is your opinion?<br>In called The materials you receive for this course are protected by copyright **Example only. We can define the permission of the used for the used for the used for the used for the used for the used for the used for the used for the permission of the permission of the three resulting partitions,** The course materials to the course materials to the course material to the course material to the course material to the course material to the course material to the course material to the course of the course material o The measure of purity that we use is called *entropy*. Entropy is one of the most fundamental concepts in information theory. A detailed mathematical understanding of entropy is unnecessary for our purposes and is beyond the scope of this course. As far as entropy goes, all we need are two things: (a) the overall intuition and (b) a formula that quantifies entropy for binary classification. The intuition for entropy is as follows: The more the entropy, the more uncertain (unpredictable) the data is. When we are building a classification tree, we would want to split over the attribute that reduces entropy the most (more illustration will come momentarily). As for the formula, we use *Shannon's logarithmic entropy*.

Suppose that the two classes of interest (in our examples: no and yes) are denoted 0 and 1. For a given dataset *D*, let  $p_0$  be the probability of observing 0 as class and let  $p_1 = (1 - p_0)$  be the probability of observing 1 as class. The binary entropy function is computed as follows:

Entropy(D) =  $-p_0 \log_2 p_0 - p_1 \log_2 p_1$  ; where  $\log_2$  is logarithm to base 2, and  $0 \log_2 0$  is taken to be 0

stration will come momentarily)<br>
es: no and yes) are denoted 0 an<br>
t  $p_1 = (1 - p_0)$  be the probability<br>
is logarithm to base 2, and 0log<sub>2</sub><br>
is logarithm to base 2, and 0log<sub>2</sub><br>
ictability is the highest and 0 w<br>
erstand t o and yes) are denoted 0 and 1.<br>  $=(1-p_0)$  be the probability of o<br>
garithm to base 2, and 0log<sub>2</sub> 0 is<br>
dility is the highest and 0 when<br>
nd the formula, you can try it of<br>
D (the equivalent of a coin toss!)<br>  $-\frac{1}{2} \log_2$ hm to base 2, and  $0 \log_2 0$ <br>is the highest and 0 wh<br>ne formula, you can try i<br>e equivalent of a coin to<br> $g_2 \frac{1}{2}$ ) = 1, that is, maxim<br>cision trees. The metric t<br>assures how much we ha-<br>ely, let D be a dataset, let<br>Ent The value of the entropy function is 1 when unpredictability is the highest and 0 when unpredictability is absent (that is, we have full predictability). To better understand the formula, you can try it out for the following two scenarios: (i) when 0s and 1s occur equally frequently in *D* (the equivalent of a coin toss!), and (ii) when you have only 0s or only 1s in *D*. For case (i), you get:  $\left(-\frac{1}{2}\log_2\frac{1}{2}-\frac{1}{2}\log_2\frac{1}{2}\right)=1$ , that is, maximum entropy. And, for case (ii), you get  $(\equiv \theta \log_2 \theta - 1 \log_2 1) = 0$ , that is, minimum entropy.

All that is left is to adapt entropy to the splitting process for decision trees. The metric that we choose for this purpose is called *information gain*. Intuitively, information gain measures how much we have been able to reduce entropy by splitting the dataset over a given attribute. More precisely, let *D* be a dataset, let *t* be an attribute of *D*, and let  $P_1, \ldots, P_n$  be the partitions resulting from splitting *D* over  $t^1$ .

Gain(t) = Entropy(D) - 
$$
\sum_{i=1}^{n} \frac{|P_i|}{|D|} \times Entropy(P_i)
$$

<span id="page-3-1"></span> $^1$ Notice that, here,  $n$  will be the number of distinct (unique) attribute values that attribute  $t$  has.

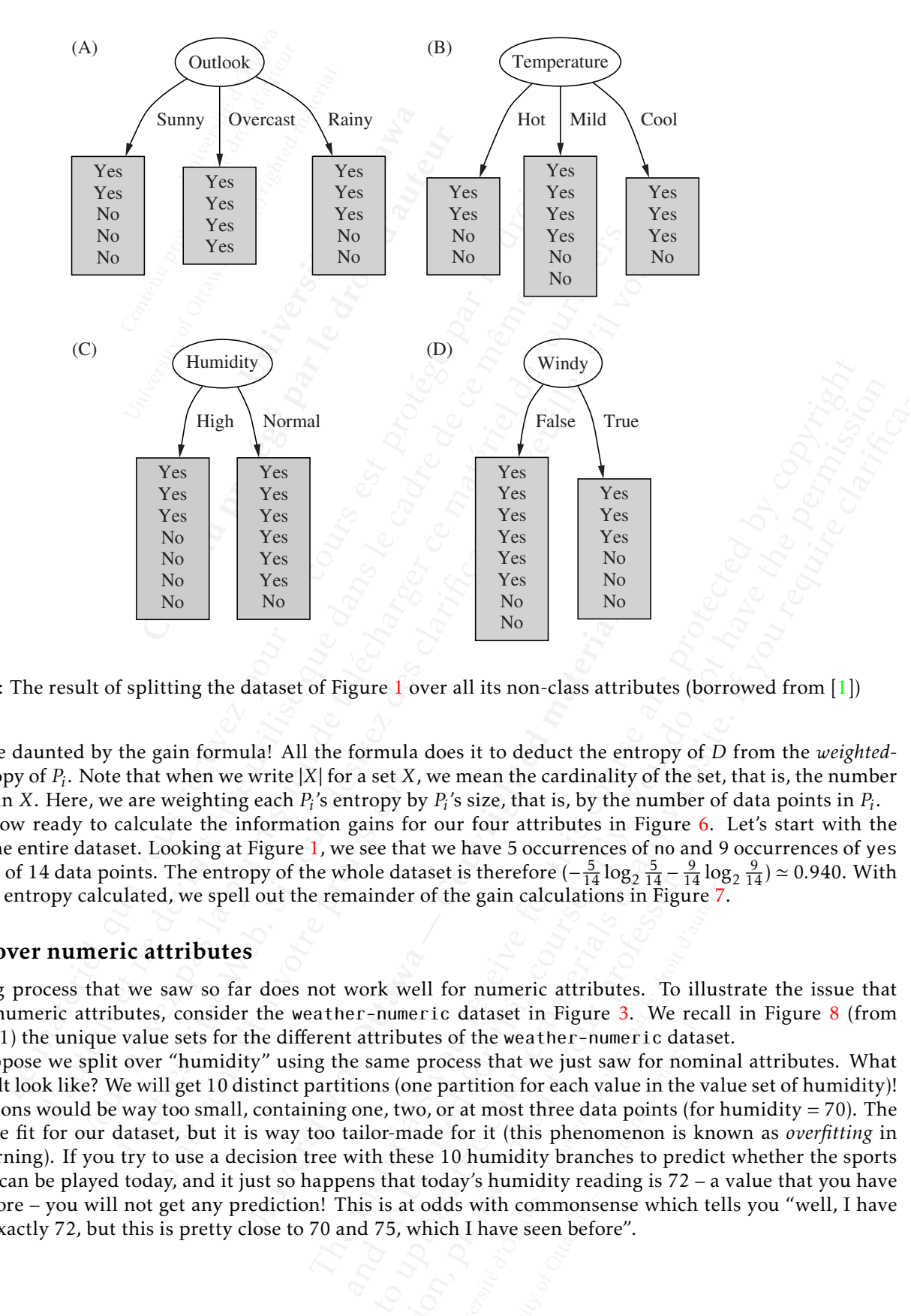

<span id="page-4-0"></span>FIGURE 4.2 Tree study for the  $\Delta$ . Figure 6: The result of splitting the dataset of Figure 1 over all its non-class attributes (borrowed from [\[1\]](#page-14-0))

Do not be daunted by the gain formula! All the formula does it to deduct the entropy of *D* from the *weightedaverage* entropy of *P<sup>i</sup>* . Note that when we write |*X*| for a set *X*, we mean the cardinality of the set, that is, the number of elements in *X*. Here, we are weighting each  $P_i$ 's entropy by  $P_i$ 's size, that is, by the number of data points in  $P_i$ .

We are now ready to calculate the information gains for our four attributes in Figure [6.](#page-4-0) Let's start with the entropy of the entire dataset. Looking at Figure 1, we see that we have 5 occurrences of no and 9 occurrences of yes out of a total of 14 data points. The entropy of the whole dataset is therefore  $(-\frac{5}{14} \log_2 \frac{5}{14} - \frac{9}{14} \log_2 \frac{9}{14}) \approx 0.940$ . With this baseline entropy calculated, we spell out the remainder of the gain calculations in Figure [7.](#page-5-0)

#### Splitting over numeric attributes

The splitting process that we saw so far does not work well for numeric attributes. To illustrate the issue that arises with numeric attributes, consider the weather-numeric dataset in Figure [3.](#page-1-1) We recall in Figure [8](#page-6-0) (from Assignment 1) the unique value sets for the different attributes of the weather-numeric dataset.

t when we write  $|X|$  for a set  $X$ , weighting each  $P_i$ 's entropy b<br>late the information gains fo<br>ooking at Figure 1, we see tha<br>The entropy of the whole dat<br>d, we spell out the remainder<br>**ttributes**<br>saw so far does not No<br>
180<br>
dataset of Figure 1 over all its non-class attr<br>
ula! All the formula does it to deduct the er<br>
write |X| for a set X, we mean the cardinalit<br>
g each  $P_i$ 's entropy by  $P_i$ 's size, that is, by the<br>
nformation gai ataset is therefore  $(-\frac{1}{14} \log_2 \frac{1}{14} - \frac{1}{14})$ <br>er of the gain calculations in Figure 3.<br>well for numeric attributes. To<br>meric dataset in Figure 3. We r<br>outes of the weather-numeric da<br>e process that we just saw for the gain calculations in Figure 7<br>for numeric attributes. To illus<br>c dataset in Figure 3. We recall<br>of the weather-numeric dataset<br>ocess that we just saw for nomin<br>partition for each value in the val<br>of any divided partit ne weather-numeric data<br>that we just saw for non<br>tion for each value in the<br>most three data points (for<br>it (this phenomenon is k<br>umidity branches to pred<br>humidity reading is 72-<br>ith commonsense which<br>have seen before". Now, suppose we split over "humidity" using the same process that we just saw for nominal attributes. What will the result look like? We will get 10 distinct partitions (one partition for each value in the value set of humidity)! These partitions would be way too small, containing one, two, or at most three data points (for humidity  $= 70$ ). The split is a nice fit for our dataset, but it is way too tailor-made for it (this phenomenon is known as *overfitting* in machine learning). If you try to use a decision tree with these 10 humidity branches to predict whether the sports tournament can be played today, and it just so happens that today's humidity reading is 72 – a value that you have not seen before – you will not get any prediction! This is at odds with commonsense which tells you "well, I have never seen exactly 72, but this is pretty close to 70 and 75, which I have seen before".

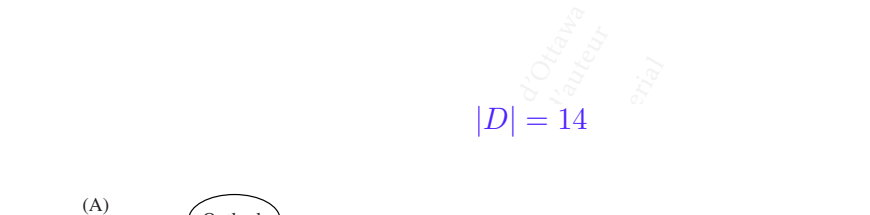

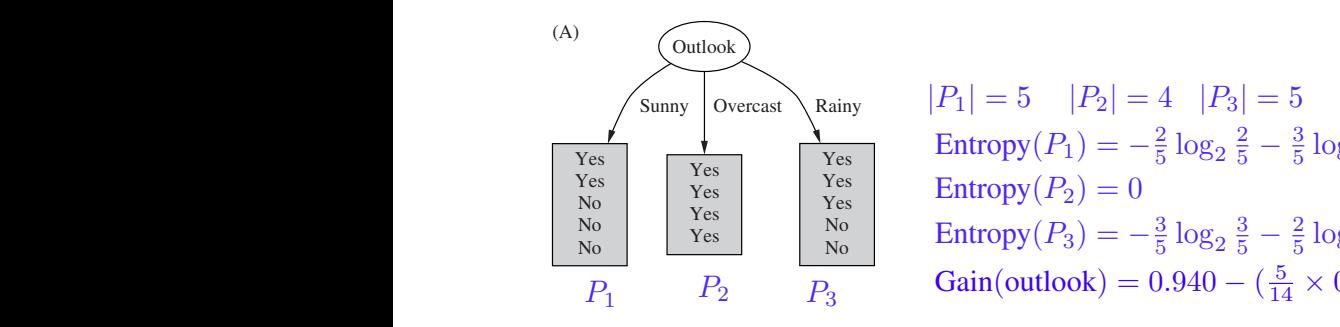

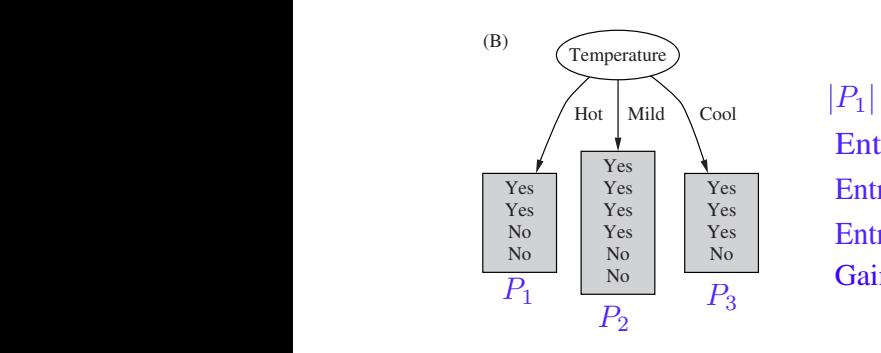

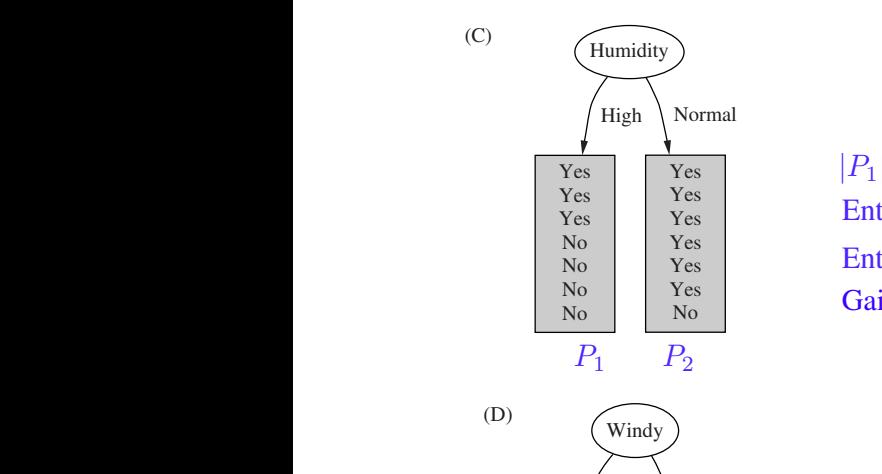

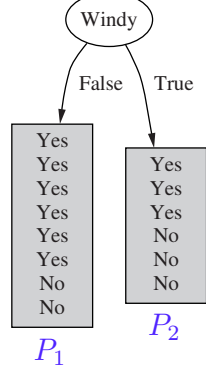

given proteinum proteinum proteinum proteinum proteinum proteinum proteinum proteinum proteinum proteinum proteinum proteinum proteinum proteinum proteinum proteinum proteinum proteinum proteinum proteinum proteinum prote  $|D| = 14$ <br>  $|P_1| = 5$   $|P_2| =$ <br>
Entropy $(P_1) = -$ <br>
Entropy $(P_2) = 0$ <br>
Entropy $(P_3) = -$ <br>
Gain(outlook) = = 14<br>
= 5  $|P_2|$  = 4  $|P_3|$ <br>
py(P<sub>1</sub>) =  $-\frac{2}{5} \log_2 \frac{2}{5}$ <br>
py(P<sub>2</sub>) = 0<br>
py(P<sub>3</sub>) =  $-\frac{3}{5} \log_2 \frac{3}{5}$ <br>
(outlook) = 0.940 – Yes Yes sured in units called bits. Associated with a node of the tree, it represents the Entropy(P2)=0  $\mathbf{u}$ วิ<sub>ท</sub> No  $\sqrt{\text{Sunny}}\ \vert \text{Overcast}\ \rangle$  Rainy  $\qquad \vert P_1\vert = 5 \quad \vert P_2\vert = 4 \quad \vert P_3\vert = 5$  $\frac{1}{\text{Yes}}$   $\frac{1}{\text{Yes}}$  Entropy $(P_1) = -\frac{2}{5} \log_2 \frac{2}{5} - \frac{3}{5} \log_2 \frac{3}{5} \approx 0.971$  $\zeta$ <sup>+</sup>  $\zeta$  $\overline{D}$  $\overline{a}$  $\overline{D}$   $\overline{D}$   $\overline{D}$   $\overline{D}$   $\overline{Gain(outlook)} = 0.940 - (\frac{5}{14} \times 0.0000)$  $3^{\circ}$ No expected amount of information that would be needed to specify whether a new  $\begin{array}{|c|c|c|c|c|c|c|c|} \hline \text{No} & \text{No} & \text{Entropy}(P_3) = -\frac{3}{5} \log_2 \frac{3}{5} - \frac{2}{5} \log_2 \frac{2}{5} \simeq 0.971 \hline \end{array}$  $\overline{P_1}$   $P_2$   $\overline{P_3}$   $Gain(outlook) = 0.940 - (\frac{5}{14} \times 0.971 + \frac{4}{14} \times 0 + \frac{5}{14} \times 0.971) \approx 0.247$ 

| Subex     |                                                                                                  |                                                                                                    |                                                                                        |             |
|-----------|--------------------------------------------------------------------------------------------------|----------------------------------------------------------------------------------------------------|----------------------------------------------------------------------------------------|-------------|
| Overcast  | Rainy                                                                                            | $ P_1  = 5$                                                                                                    | $ P_2  = 4$                                                                            | $ P_3  = 5$ |
| Yes       | Entropy $(P_1) = -\frac{2}{5} \log_2 \frac{2}{5} - \frac{3}{5} \log_2 \frac{3}{5} \approx 0.971$ |                                                                                                    |                                                                                        |             |
| Yes       | Entropy $(P_2) = 0$                                                                              | Entropy $(P_3) = -\frac{3}{5} \log_2 \frac{3}{5} - \frac{2}{5} \log_2 \frac{2}{5} \approx 0.971$                        |                                                                                        |             |
| Yes       | Var                                                                                              | Gain(outbook) = 0.940 - $(\frac{5}{14} \times 0.971 + \frac{4}{14} \times 0 + \frac{5}{14} \times 0.971) \approx 0.247$ |                                                                                        |             |
| Implement | Var                                                                                              | Var                                                                                                    | Entropy $(P_1) = -\frac{2}{4} \log_2 \frac{2}{4} - \frac{2}{4} \log_2 \frac{2}{6} = 1$ |             |
| Yes       | Yes                                                                                              | Entropy $(P_2) = -\frac{2}{9} \log_2 \frac{4}{9} - \frac{2}{9} \log_2 \frac{2}{9} \approx 0.918$                        |                                                                                        |             |
| Yes       | Entropy $(P_3) = -\frac{3}{4} \log_2 \frac{4}{9} - \frac{3}{4} \log_2 \frac{2}{9} \approx 0.918$ |                                                                                                    |                                                                                        |             |
| Yes       | Entropy $(P_3) = -\frac{3}{4} \log_2 \frac{4}{9} - \frac{3}{4} \log_2 \frac{2}{9} \approx 0.918$ |                                                                                                    |                                                                                        |             |
| Wamitt    | Wannat                                                                                           |                                                                                                    |                                                                                        |             |
| Wannat    | Wannat                                                                                           |                                                                                                    |                                                                                        |             |
| Wens      | Var                                                                                              |                                                                                                    |                                                                                        |             |

 $|P_1| = 7$   $|P_2| = 7$ Yes  $\sqrt{1}$ Yes  $\sqrt{t}$ Yes  $\mathbf{u}$  $\overline{3}$ Entropy $(P_1) = -\frac{3}{7} \log_2 \frac{3}{7} - \frac{4}{7} \log_2 \frac{4}{7} \simeq 0.985$  $\overline{6}$  $\overline{7}$ No No Entropy $(P_2) = -\frac{6}{7} \log_2 \frac{6}{7} - \frac{1}{7} \log_2 \frac{1}{7} \simeq 0.592$ Gain(humidity) =  $0.940 - (\frac{7}{14} \times 0.985 + \frac{7}{14} \times 0.592) \simeq 0.152$ 

 $|P_1| = 7$   $|P_2| = 7$ <br>
Entropy  $(P_1) = -\frac{3}{7} \log_2$ <br>
Entropy  $(P_2) = -\frac{6}{7} \log_2$ <br>
Gain (humidity) = 0.940<br>  $|P_1| = 8$   $|P_2| = 6$ <br>
Entropy  $(P_1) = -\frac{6}{8} \log_2$ <br>
Entropy  $(P_2) = -\frac{3}{6} \log_2$ <br>
Gain (windy) = 0.940 – temperature) = 0.940 -  $(\frac{4}{14} \times 1 + \frac{6}{14} \times 0)$ <br>
= 7  $|P_2| = 7$ <br>
ppy $(P_1) = -\frac{3}{7} \log_2 \frac{3}{7} - \frac{4}{7} \log_2 \frac{4}{7} \approx 0.985$ <br>
ppy $(P_2) = -\frac{6}{7} \log_2 \frac{6}{7} - \frac{1}{7} \log_2 \frac{1}{7} \approx 0.592$ <br>
(humidity) = 0.940 -  $(\frac{7}{14} \times 0.9$  $t_2 \frac{2}{7} - \frac{1}{7} \log_2 \frac{2}{7} \approx 0.992$ <br>  $t_0 = (\frac{7}{14} \times 0.985 + \frac{7}{14} \times 0.592) \approx 0.811$ <br>  $t_2 \frac{3}{6} - \frac{3}{8} \log_2 \frac{3}{6} = 1$ <br>  $-\left(\frac{8}{14} \times 0.811 + \frac{6}{14} \times 1\right) \approx 0.048$ <br>
fferent possible splits of the dataset in  $log_2 \frac{2}{8} \approx 0.811$ <br>  $log_2 \frac{3}{6} = 1$ <br>  $0.811 + \frac{6}{14} \times 1 \approx 0.044$ <br>
Solutions of the datase  $|P_1| = 8$   $|P_2| = 6$ Entropy $(P_1) = -\frac{6}{8} \log_2 \frac{6}{8} - \frac{2}{8} \log_2 \frac{2}{8} \simeq 0.811$ Entropy $(P_2) = -\frac{3}{6} \log_2 \frac{3}{6} - \frac{3}{6} \log_2 \frac{3}{6} = 1$ Gain(windy) =  $0.940 - (\frac{8}{14} \times 0.811 + \frac{6}{14} \times 1) \simeq 0.048$ 

<span id="page-5-0"></span>Figure 7: Calculating information gain for the different possible splits of the dataset in Figure [1](#page-0-0)

- ast', 'rainy']<br>
70, 68, 65, 66, 69, 80, 70, 65, 9<br>
Walues sets<br>
Nalues sets 1) outlook (nominal): ['sunny', 'overcast', 'rainy'] 2) temperature (numeric): [85, 80, 83, 70, 68, 65, 64, 72, 69, 75, 81, 71]
- 3) humidity (numeric): [85, 90, 86, 96, 80, 70, 65, 95, 75, 91] 4) windy (nominal): ['FALSE', 'TRUE']
- 5) play (nominal): ['no', 'yes']

<span id="page-6-0"></span>Figure 8: Unique values sets for the weather-numeric dataset (from Assignment 1)

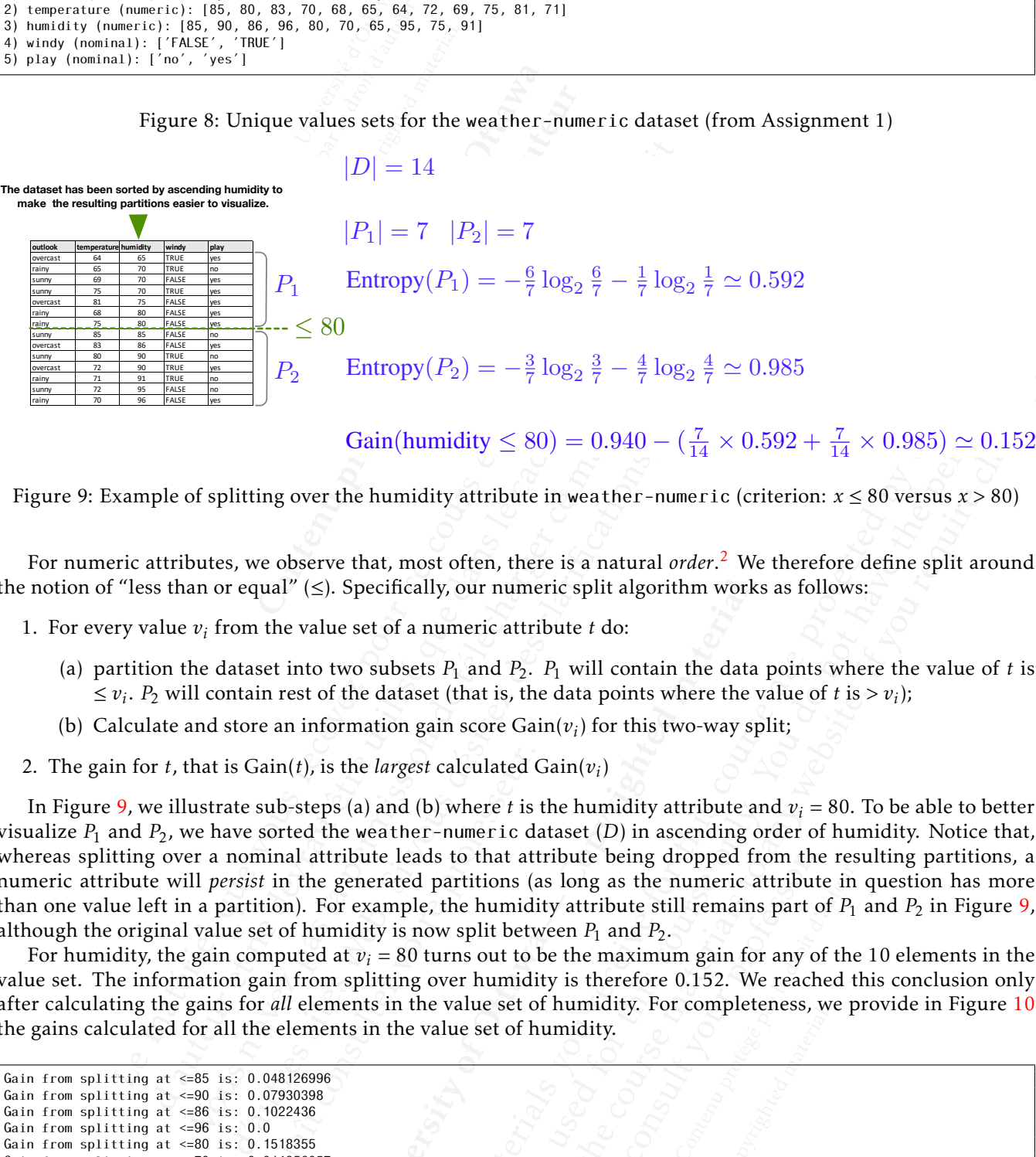

- <span id="page-6-2"></span>(a) partition the dataset into two subsets  $P_1$  and  $P_2$ .  $P_1$  will contain the data points where the value of *t* is  $\leq v_i$ . *P*<sub>2</sub> will contain rest of the dataset (that is, the data points where the value of *t* is > *v*<sub>*i*</sub>);
- (b) Calculate and store an information gain score  $\operatorname{Gain}(v_i)$  for this two-way split;
- 2. The gain for *t*, that is  $Gain(t)$ , is the *largest* calculated  $Gain(v_i)$

| -- < 80<br>FALSE<br>sunny<br>overcast<br>83<br>86<br><b>FAISE</b>                                                                                                    |
|----------------------------------------------------------------------------------------------------|
| 80<br>90<br>TRUE<br>Entropy $(P_2) = -\frac{3}{7} \log_2 \frac{3}{7} - \frac{4}{7} \log_2 \frac{4}{7} \simeq 0.985$<br>P <sub>2</sub><br>72<br>90<br>TRUE<br>overcast<br>71<br>TRUE<br>rainy<br>$72\,$<br>95<br>FALSE<br>96<br>FALSE                                                                                                    |
| Gain(humidity $\leq 80$ ) = 0.940 - $(\frac{7}{14} \times 0.592 + \frac{7}{14} \times 0.985) \approx 0.152$                                                                                                    |
| Figure 9: Example of splitting over the humidity attribute in weather-numeric (criterion: $x \le 80$ versus $x > 80$ )                                                                                                    |
|                                                                                                    |
| For numeric attributes, we observe that, most often, there is a natural order. <sup>2</sup> We therefore define split around<br>the notion of "less than or equal" $(\le)$ . Specifically, our numeric split algorithm works as follows:                                                                                                    |
| 1. For every value $v_i$ from the value set of a numeric attribute t do:                                                                                                    |
| (a) partition the dataset into two subsets $P_1$ and $P_2$ . $P_1$ will contain the data points where the value of t is<br>$\leq v_i$ . $P_2$ will contain rest of the dataset (that is, the data points where the value of t is $> v_i$ );                                                                                                    |
| (b) Calculate and store an information gain score $Gain(v_i)$ for this two-way split;                                                                                                    |
| 2. The gain for t, that is $Gain(t)$ , is the <i>largest</i> calculated $Gain(v_i)$                                                                                                    |
| In Figure 9, we illustrate sub-steps (a) and (b) where t is the humidity attribute and $v_i = 80$ . To be able to better<br>visualize $P_1$ and $P_2$ , we have sorted the weather-numeric dataset (D) in ascending order of humidity. Notice that,<br>whereas splitting over a nominal attribute leads to that attribute being dropped from the resulting partitions, a<br>numeric attribute will <i>persist</i> in the generated partitions (as long as the numeric attribute in question has more<br>than one value left in a partition). For example, the humidity attribute still remains part of $P_1$ and $P_2$ in Figure 9,<br>although the original value set of humidity is now split between $P_1$ and $P_2$ .<br>For humidity, the gain computed at $v_i = 80$ turns out to be the maximum gain for any of the 10 elements in the<br>value set. The information gain from splitting over humidity is therefore 0.152. We reached this conclusion only<br>after calculating the gains for all elements in the value set of humidity. For completeness, we provide in Figure 10<br>the gains calculated for all the elements in the value set of humidity. |
|                                                                                                    |
| Gain from splitting at $\leq 85$ is: 0.048126996<br>Gain from splitting at $\leq$ =90 is: 0.07930398<br>Gain from splitting at $\leq 86$ is: 0.1022436<br>Gain from splitting at $\leq 96$ is: 0.0<br>Gain from splitting at $\leq 80$ is: 0.1518355<br>Gain from splitting at $\leq$ 70 is: 0.014956057<br>Gain from splitting at $\leq$ =65 is: 0.047709167                                                                                                    |
| Gain from splitting at $\leq$ =95 is: 0.047709167<br>Gain from splitting at $\leq$ 75 is: 0.04533428<br>Gain from splitting at <= 91 is: 0.0103181                                                                                                    |
| Figure 10: Gain scores for the whole value set of the humidity attribute in the weather-numeric dataset                                                                                                    |
| $2$ There are situations where numeric attributes have no order and are, in fact, nominals. An example would be bus route numbers. It does<br>not make sense to say that "route number 98" is less than "route number 100". For the purposes of this course's assignments, we do not concern                                                                                                    |

<span id="page-6-3"></span>Figure 10: Gain scores for the whole value set of the humidity attribute in the weather-numeric dataset

<span id="page-6-1"></span> $2$ There are situations where numeric attributes have no order and are, in fact, nominals. An example would be bus route numbers. It does not make sense to say that "route number 98" is less than "route number 100". For the purposes of this course's assignments, we do not concern ourselves with nominal numerics. In other words, for simplicity, we assume that numeric values always have a natural order.

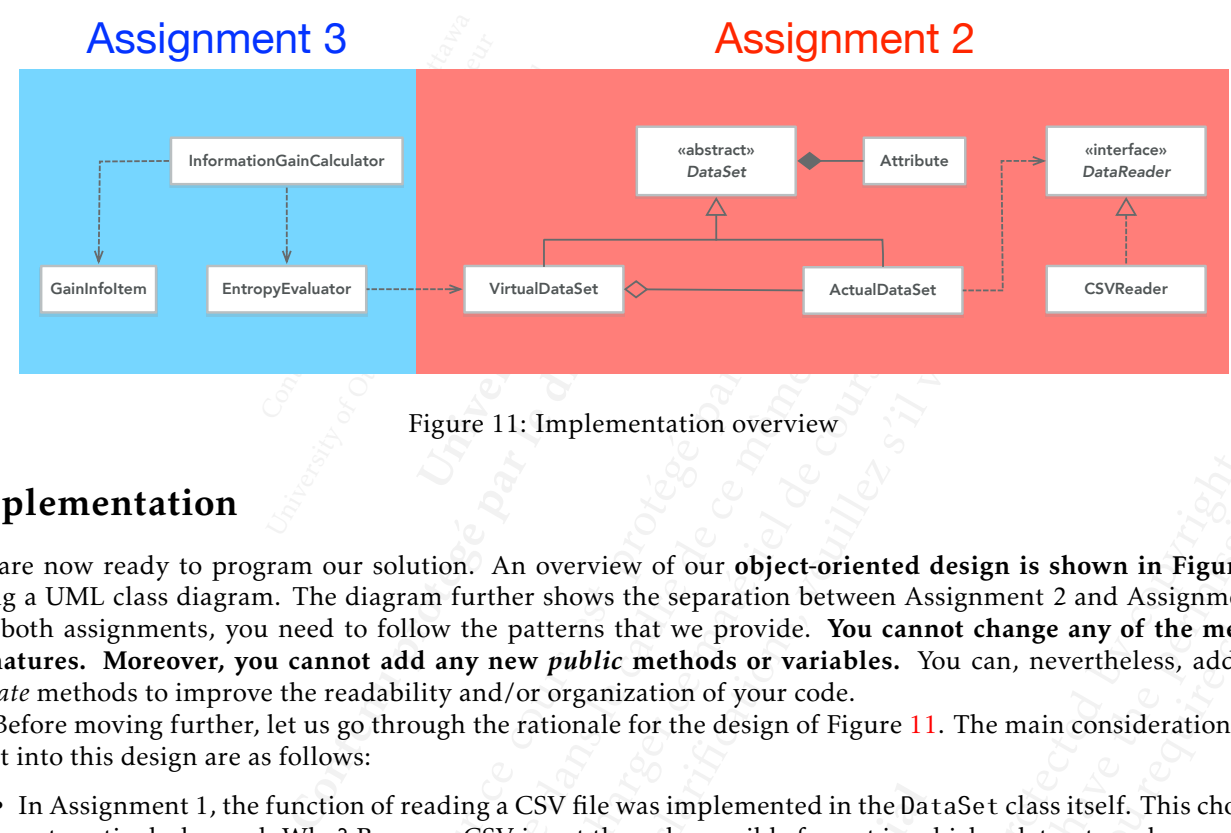

<span id="page-7-0"></span>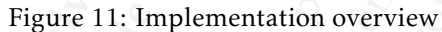

# Implementation

We are now ready to program our solution. An overview of our object-oriented design is shown in Figure 11, using a UML class diagram. The diagram further shows the separation between Assignment 2 and Assignment 3. For both assignments, you need to follow the patterns that we provide. You cannot change any of the method signatures. Moreover, you cannot add any new *public* methods or variables. You can, nevertheless, add new *private* methods to improve the readability and/or organization of your code.

Before moving further, let us go through the rationale for the design of Figure [11.](#page-7-0) The main considerations that went into this design are as follows:

- EntropyEvaluate Formal Control Control Control Control Control Control Control Control Control Control Control Control Control Control Control Control Control Control Control Control Control Control Control Control Control EntropyFoulutor<br>
Figure 11: Implementation overview<br>
dtion<br>
devraits is diagram. The diagram further shows the separation between<br>
sus diagram. The diagram further shows the separation between<br>
etere, you candot do follow EntropyEvolutron Mariam Controllents and Mariam Controllents and appear and The diagram The diagram The diagram further shows the separation between Ass, you can be do follow the patterns that we provide. You cannot and a Figure 11: Implementation overview<br>
Figure 11: Implementation overview<br>
m. The diagram further shows the separation between Assign<br>
m. The diagram further shows the separation between Assign<br>
nu need to follow the patterns ading a CSV file was implemented in the Dations, CSV is not the only possible format in wired in a database or as an excel sheet (xls r design defines a CSVReader class. This cla<br>pect that the attribute names and the data In overview of our object-oriented design is shown in Figurer er shows the separation between Assignment 2 and Assignment and more thanges are are provide. You cannot change any of the met or or proparization of your code review of our **object-oriented design** is shown in Figure 11, cows the separation between Assignment 2 and Assignment 3.<br> *and this* the provide. You cannot change any of the methods or variables. You can, nevertheless, ad riew of our object-oriented design is shown in Figure 11,<br>ss the separation between Assignment 2 and Assignment 3.<br>st hat we provide. You cannot change any of the method<br>the methods or variables. You cannot change any of • In Assignment 1, the function of reading a CSV file was implemented in the DataSet class itself. This choice is not particularly good. Why? Because, CSV is not the only possible format in which a dataset can be provided. For example, a dataset may be stored in a database or as an excel sheet (.xls or .xlsx formats). To decouple DataSet from the CSV format, our design defines a CSVReader class. This class is dedicated to dealing with the CSV format. Ultimately, we expect that the attribute names and the data matrix should be read from the data source, be the data source in CSV or any other format. To ensure that datasets are decoupled from the details of their storage, we have our readers implement the DataReader interface. Here, we have only one class implementing this interface and that is CSVReader. In the future, if we need to deal with another file format, say .xlsx, we will need to have the corresponding reader implement DataReader.
- In Assignment 1, the metadataToString() method derived some important information (metadata) about the attributes of a dataset. However, all we did with the metadata in metadataToString() was to write it out to the standard output and then forget about it. In Assignments 2 and 3, we need to retain and manipulate the metadata that we derive for the attributes of a dataset. To be able to do so, we define the Attribute class.
- We have our relaters implement<br>interface and that is CSVRead<br>need to have the correspondit<br>tadataToString() method d<br>t. However, all we did with th<br>nd then forget about it. In As<br>ive for the attributes of a data<br>we need to the metadata in metadata10Stri<br>Assignments 2 and 3, we need to<br>taset. To be able to do so, we defi<br>m dataset into subsets (more spec<br>o be efficient, we need to implem<br>matrix. So, what can we do to a<br>lDataSet and a VirtualD Francia — Modula Cooloring (Figure 1.5 To be able to do so, we define thaset into subsets (more specifica efficient, we need to implement rix. So, what can we do to avoid a Set and a VirtualData Set. In stances of VirtualD • In Assignments 2 and 3, we need to decompose a given dataset into subsets (more specifically, partitions). The original dataset may have a very large data matrix. To be efficient, we need to implement the subsets *without* duplicating the information in the original dataset's matrix. So, what can we do to avoid the duplication of data? One way is to distinguish between an ActualDataSet and a VirtualDataSet. Instances of Actual-DataSet will carry a data matrix in them. In contrast, instances of VirtualDataSet have no data matrix in them. Instead, VirtualDataSet instances are *views* over an actual dataset. These instances will carry a *map* to keep track of how their (virtual) rows map onto the (actual) rows in an instance of ActualDataSet.
- As we will see later, VirtualDataSet will implement the methods that can split a dataset over nominal and numeric attributes. Entropy calculations will be performed by the EntropyEvaluator class using the partitions produced by the VirtualDataSet class.
- and a VirtualDataSet.<br>
ces of VirtualDataSet h<br>
ctual dataset. These inst<br>
l rows in an instance of A<br>
hods that can split a dat<br>
y the EntropyEvaluator<br>
and sort the information<br>
e and retain the calculat<br>
m store the gai • Finally, the InformationGainCalculator class will calculate and sort the information-gain score that result from splitting over different attributes. To properly structure and retain the calculated gain information<sup>[3](#page-7-1)</sup>, we define the GainInfoItem class. Instances of GainInfoItem store the gain scores calculated for different attributes. For numeric attributes, GainInfoItem instances additionally store the numeric value at which splitting produces the best gain. In our example of Figure  $10$ , the best gain for the humidity attribute is obtained when the split is at humidity  $\leq 80$ .

<span id="page-7-1"></span><sup>3</sup>We will need this information in Assignment 4.

entation, the<br>ment 2. Ta:<br>f equal sizes<br>mentation.<br>fore be para<br>o be concen<br>cs 1-4 by the **Example 12 Assignment 2. Task**<br>
Par not of equal sizes.<br>
Limplementation. The definement of the param<br> **work to be concentr**<br>
te Tasks 1-4 by the concentr<br>
te Tasks 1-4 by the concentr<br>
is, Task 1, then Task<br>
guidance is not of equal sizes. Som<br>implementation. The tas<br>in therefore be paramoun<br>work to be concentrated<br>te Tasks 1-4 by the dead<br>to tackle the tasks in any<br>is, Task 1, then Task 2, ar<br>guidance is provided throur code are clearly To assist you with the implementation, the work is broken down into seven tasks, numbered 1 to 7. Tasks 1 to 4 are to be completed for Assignment 2. Tasks 5, 6, and 7 are to be completed for Assignment 3. Please bear in mind that the tasks are *not* of equal sizes. Some of these tasks are easy; others, marked with an asterisk (\*), involve more thinking and implementation. The tasks with a \* will take more time to complete. Starting early and managing your time would therefore be paramount. This is particularly so for Assignment 2: Anticipate 60% to 75% of the Assignment 2 work to be concentrated in Task 4. Make a plan and manage your time wisely.

tion. The tasks with a<br>e paramount. This is<br>oncentrated in Task 4<br>by the deadline of As<br>tasks in any order you<br>en Task 2, and so on) t<br>rovided through comiclearly indicated with<br>// WRITE YOUR C<br>class As long as you complete Tasks 1-4 by the deadline of Assignment 2 and Tasks 5-7 by the deadline of Assignment 3, you are permitted to tackle the tasks in any order you like. However, we encourage you to follow the order that we recommend (that is, Task 1, then Task 2, and so on) to ensure smooth progression.

Like in Assignment 1, guidance is provided through comments in the template code you receive. The locations where you need to write your code are clearly indicated with an inline comment which reads as follows:

// WRITE YOUR CODE HERE!

#### Task 1. Complete the CSVReader class

therefore be paramount. This is part<br>ork to be concentrated in Task 4. Ma<br>Tasks 1-4 by the deadline of Assign<br>tackle the tasks in any order you like<br>Task 1, then Task 2, and so on) to en<br>idance is provided through commen<br>r This is an easy task: CSVReader is an adaptation of the CSV parsing function you already developed in Assignment 1. There is little additional code to write here; all you need to do is to ensure that CSVReader properly implements the methods in the DataReader interface. To start, please consult the javadoc documentation of DataReader. Should you so wish, you can reuse code from the instructor-provided implementation of Assignment 1. Alternatively, you can base CSVReader on your own implementation of Assignment 1. If you choose to do the latter, please note the following: if CSVReader does not work properly due to issues in your own A1 implementation, these issues may propagate to A2 and A3, potentially resulting in lost marks in these assignments as well.

#### Task 2. Complete the Attribute class

You need to implement all the methods in the Attribute class, except for the toString() method which is being provided to you. There is adequate documentation in the template code to guide you through this. You may also want to examine the getAttribute(...) methods in the DataSet class to better understand what is expected of Attribute. The DataSet class is being provided to you in full. You do not need to modify the DataSet class in Assignments 2 and 3. Notice that, in contrast to Assignment 1, we are no longer treating attributes just as name labels. Instead, attributes are now objects that, in addition to a name, hold an index $^4$  (column number), a type, and the set of unique values for the attribute.

So you Complete lasses 1-4 by the deadline of Assignment 2 and<br>so you complete asses and three terms of Assignative and the tasks in any order you like. However<br>morend (that is, Task 1, then Task 2, and so on) to ensure sm Earth (that is, although through three to make the devaluation of the distributed through the tempt of the tempt<br>of the CSVReader is an adaptation of the CSV parsing function<br>of the CSVReader is an adaptation of the CSV pa (that is, lask 1, then lask 2, and so on) to ensure smoth properties<br>(that is, J. guidance is provided through comments in the template cite<br>your code are clearly indicated with an inline comment which your code are clear guidance is provided through comments in the femplate code<br>our code are clearly indicated with an inline comment which r<br>// WRITE YOUR CODE HERE!<br>**ECSVReader class**<br>**Reader is an adaptation of the CSV parsing function you** between the attention of the attention of the attention of the attention of attention of the set is often a proper subset of the set of unique values. Now, may ensue. Why? Because the set of unique values. Now, the set of **class**<br>in the Attribute class, except for the toSt<br>umentation in the template code to guide [y](#page-14-1)<br>.) methods in the DataSet class to better u<br>provided to you in full. You do not need t<br>ontrast to Assignment 1, we are no long on of the CSV parsing function you already developed in Asserve; all you need to do is to ensure that CSVReader properly im<br>To start, please consult the javadoc documentation of DataReae<br>he instructor-provided implementat If the CSV parsing function you already developed in Assignall you need to do is to ensure that CSVReader properly imple-<br>start, please consult the javadoc documentation of DataReader.<br>Instructor-provided implementation o to CSV parsing function you already developed in Assign-<br>you need to do is to ensure that CSVReader properly imple-<br>you red to do is to ensure that CSVReader properly imple-<br>curatation of Asignment 1. If you choose to do v, if we let the virtual dataset "reu<br>he virtual dataset is going to adj<br>dataset, that other dataset will b<br>ke sure that DataSet instances d<br>sion, our implementations of A2<br>tasets over an actual dataset.<br>taSet, you see tha An important consideration when implementing the Attribute class is to ensure that there is no object sharing taking place between the attributes of different datasets. In particular, when we build a virtual dataset over an actual dataset, the virtual dataset is often a proper subset of the actual one. This means that the attributes of the virtual dataset can have a smaller set of unique values. Now, if we let the virtual dataset "reuse" the attribute objects of the actual dataset, trouble may ensue. Why? Because the virtual dataset is going to adjust the value sets of its attributes. If the attribute objects are shared with another dataset, that other dataset will be affected too, which is undesirable.

To avoid the sharing of attribute objects, we need to make sure that DataSet instances do not expose references to any of their own attribute objects. Without such provision, our implementations of A2, A3 and (later A4) are prone to bugs, because we will be creating many virtual datasets over an actual dataset.

We let the virtual dataset "reuse" tirtual dataset is going to adjust iset, that other dataset will be af ure that DataSet instances do no our implementations of A2, A3 ts over an actual dataset.<br>
t, you see that the metho er an actual dataset.<br>
we see that the methods is<br>
that the dataset maintain<br>
meaning that clone wilf<br>
rstand what is required to<br>
nce method of Attribut<br>
jects know about that str<br>
he values array (as opp<br>
eans when we di If you look at the getAttribute(...) methods in DataSet, you see that the methods return a reference to a copy (*clone*) of an attribute as opposed to a reference to the attribute that the dataset maintains for its own use. For the clone method in Attribute, you need to perform a deep copy, meaning that clone will have its own copy of the values array as well. Have a look at Appendix A to better understand what is required to achieve this.

In addition to the above, you need to make sure that:

- any string array (String[]) passed as parameter to an instance method of Attribute is duplicated before being stored. Why? Because you cannot be sure what other objects know about that string array and whether these object may alter the array.
- getValues() in Attribute returns a reference to a copy of the values array (as opposed to "return values;".

<span id="page-8-0"></span> $4$ Notice that the attribute is named absoluteIndex. We come back to what this means when we discuss the VirtualDataSet class.

## Task 3. Complete the ActualDataSet class

There are four sub-tasks here:

- a1DataSe<br>nstructor of<br>ix using th<br>et, that is, in • Task 3.1. Complete the constructor of ActualDataSet. First, you need to initialize dataSourceId, numAttributes, numRows, matrix using the DataReader instance passed as parameter. Next, you need to create the attributes for the dataset, that is, initialize the (protected) attributes variable defined in DataSet.
- Proteins a care<br>ere:<br>the constructor of Ac<br>, matrix using the l<br>dataset, that is, initi<br>che getValueAt (...<br>ataSet. Hint: getVa<br>or implementing get<br>he toString () meth re:<br>
he constructor of Actua<br>
, matrix using the Data<br>
dataset, that is, initialize<br>
he getValueAt(...) me<br>
ataSet. Hint: getValueAr<br>
implementing getValu<br>
ne toString() method o<br>
ample output is provided<br>
he toVirtual() m or of ActualDataSet<br>ng the DataReader in<br>is, initialize the (prot<br>At(...) method. Not<br>getValueAt for Actu<br>ng getValueAt(...)<br>) method of DataSet<br>is provided in Figure<br>(.) method. This met • Task 3.2. Complete the getValueAt(...) method. Notice that this will be a concrete implementation for an abstract method of DataSet. Hint: getValueAt for ActualDataSet is really easy! Look at what you did in A1. This is a warm-up for implementing getValueAt(...) in the VirtualDataSet, which requires a little bit of extra thinking.
- Task 3.3. Override the toString() method of DataSet, adding extra information, followed by a call to super.toString(). Example output is provided in Figure [13.](#page-12-0)
- Task 3.4. Complete the toVirtual() method. This method creates and returns a (virtual) dataset that covers the entire data in the current (actual) dataset. You may want to postpone Tasks 3.4 to *after* you have completed Task 4.

## Task 4 \*. Complete the VirtualDataSet class

- matrix using the DataReader instanutataset, that is, initialize the (protected experiment in the experiment of a Set. Hint: getValueAt (...) in the toString () method of DataSet, ad anple output is provided in Figure 13.<br> 2. Complete the getValueAt(...) method. Notice that this twe method of DataSet. Hint: getValueAt for ActualDataSet is a warm-up for implementing getValueAt(...) in the Virtua a warm-up for implementing getValueAt(...) in ethod of DataSet. Hint: getValueAt for ActualDataSet is really<br>img.<br>mari-up for implementing getValueAt (...) in the VirtualDatamentament<br>ing.<br>Devrride the toString() method of DataSet, adding extra infi<br>ang(). Example ou of the total matter ( $\cdot$ ) method and  $\cdot$  and  $\cdot$  and  $\cdot$  and  $\cdot$  and  $\cdot$  and  $\cdot$  and  $\cdot$  and  $\cdot$  and  $\cdot$  and  $\cdot$  and  $\cdot$  and  $\cdot$  and  $\cdot$  and  $\cdot$  and  $\cdot$  and  $\cdot$  are techecarger ceremic in the tec material or implementing get ValueAt(...) in the VirtualDatabet, w[it](#page-6-2)h the toString() method of DataSet, adding extra information, axample output is provided in Figure 13.<br>the toVirtual () method. This method creates and returns a ( nod. This method creates and returns a (virtual) dataset that co<br>et. You may want to postpone Tasks 3.4 to *after* you have comple<br>t **class**<br>tirtual)DataSet. As you can see from the template code, Virtual<br>ap (an array of i This method creates and returns a (virtual) dataset that covers<br>fou may want to postpone Tasks 3.4 to *after* you have completed<br>**ass**<br>**albataSet**. As you can see from the template code, Virtual-<br>an array of integers). Th to upload the course materials to any website. If you require clarifica-• Task 4.1. Implement the constructor of VirtualDataSet. As you can see from the template code, Virtual-DataSet has an instance variable named map (an array of integers). This variable will store the indices for the rows of the actual dataset that are included in the virtual dataset. You are prohibited from copying the data matrix of an actual dataset into a virtual dataset. Doing so is not only time-consuming but can also cause the Java Virtual Machine to quickly run out of memory if your data matrix is large. Important details about the implementation of the VirtualDataSet constructor have been provided as comments in the template code. Please read the comments carefully. A key detail is that the VirtualDataSet constructor is in charge of checking the value sets of its attributes and pruning these value sets (if necessary) according to the data rows contained in the dataset. This is illustrated in the example output of Figure [13.](#page-12-0)
- Task 4.2. Complete getValueAt(...). Hint: you simply need to call source.getValueAt(...) with suitable parameters.
- Task 4.3\*. Complete partitionByNominalAttribute(...). This method splits a (virtual) dataset over a given nominal attribute. We elaborated what splitting over an attribute means earlier in the description. Notice that, for a nominal attribute, you will have as many partitions as there are values in the (unique) value set of the given attribute. This was already illustrated in Figure 5.
- rtitionByNominalAttribute<br>We elaborated what splittir<br>l attribute, you will have as m<br>. This was already illustrated<br>.<br>rtitionByNumericAttribute<br>and at a given value. This too<br>ted the partitionByNominal<br>ing to be a relativ ly run out of memory if your data matrix is<br>alDataSet constructor have been provided<br>refully. A key detail is that the VirtualData<br>utes and pruning these value sets (if necessa<br>ustrated in the example output of Figure 13<br>. d in Figure 5.<br>te(...). This method splits a<br>bo was elaborated earlier in the d<br>alAttribute(...) method abordaptation. Here, there will alwa<br>baptation. Here, there will alwa<br>back diaborations, for example, java<br>lation of e Figure 5.<br>
..). This method splits a (virt<br>
as elaborated earlier in the descr<br>
tribute(...) method above, p<br>
ation. Here, there will always b<br>
llections, for example, java.ut<br>
llections, for example, java.ut<br>
n of entropy • Task 4.4\*. Complete partitionByNumericAttribute(...). This method splits a (virtual) dataset over a given numeric attribute and at a given value. This too was elaborated earlier in the description. Notice that, once you have implemented the partitionByNominalAttribute(...) method above, partitionByNumericAttribute(...) is going to be a relatively easy adaptation. Here, there will always be two partitions, as already illustrated in Figure 9.

Note: *For Tasks 4.3 and 4.4, you are allowed to use Java Collections, for example,* java.util.LinkedList*.*

## Task 5 \*. Complete the EntropyEvaluator class

tions, for example, java.<br>
entropy, complete the s<br>
nary logarithm (that is, let<br>
or . log2(...) method p<br>
ng() method which is alm Following the explanation given earlier about the calculation of entropy, complete the static EntropyEvaluator.evaluate(...) method. In this assignment, you need to use binary logarithm (that is, logarithm to base 2) for calculating entropy. For this, you can use the static EntropyEvaluator.log2(...) method provided to you.

## Task 6. Complete the GainInfoItem class

Implement all the methods in GainInfoItem, except for the toString() method which is already provided to you. Implementing GainInfoItem is an easy task.

## Task 7 \*. Complete the InformationGainEvaluator class

ormation<br>Dieraboutthet<br>Atte And Sort<br>Michael CSV filo<br>De used to ru Example and the<br>alculate And Sort In<br>(...) method. This<br>me of the CSV file thould be used to run<br>lculator <name of<br>lculator weather-<br>the main(...) met en earlier about the calculateAndSortInform<br>
...) method. This mai<br>
me of the CSV file to pr<br>
nould be used to run A3:<br>
lculator <name of you<br>
lculator weather-nomi<br>
the main(...) method<br>
it Assignment 3, please d. This main(...) m<br>
W file to process is g<br>
N to run A3:<br>
ame of your file><br>
ather-nominal.csv<br>
.) method as you dent 3, please make sur Contenutes and the CSV file to process is given<br>
e of the CSV file to process is given<br>
ullator <name of your file>
ullator weather-nominal.csv<br>
he main(...) method as you debug<br> **Assignment 3, please make sure to**<br>
signme Follow the instructions given earlier about the calculation of information gain scores to complete the static InformationGainCalculator.calculateAndSortInformationGains(...). In the InformationGainEvaluator class, you will also find a main(...) method. This main(...) method is provided in full. You do not need to make any changes to it. The name of the CSV file to process is given as a command-line parameter. Specifically, the following command line should be used to run A3:

java InformationGainCalculator <name of your file>

#### Example usage:

java InformationGainCalculator weather-nominal.csv

Please feel free to alter the main(...) method as you debug and test different parts of your implementation. However, when you submit Assignment 3, please make sure to include the main(...) method that we provide.

# Example Output

## Example Output for Assignment 2

Assignment 2 is an intermediate step towards Assignment 3. In Figure 12, we show the VirtualDataSet.main(...) method, recreating the conceptual illustrations of Figure 5 and Figure 9.

The output generated by VirtualDataSet.main(...) is shown in Figure [13.](#page-12-0) Before you start your own implementation, please carefully examine this output as well as the remarks made over the figure.

## Example Output for Assignment 3

nationGainCalculator <name of your file><br>nge:<br>nationGainCalculator weather-nominal.csv<br>el free to alter the main(...) method as you debug and test of<br>element protesting and the main(...) method as you debug and test of<br>ele ondain[ca](#page-3-0)ricution stance of syout Firest<br>
et to alter the main(...) method as you debug and test differ<br>
you submit Assignment 3, please make sure to include the main<br>
ut put for Assignment 3, please make sure to include th incalculator weather-nominal.csv<br>alter the main(...) method as you debug and test different t<br>submit Assignment 3, please make sure to include the main(.<br>11<br>**tor Assignment 2**<br>termediate step towards Assignment 3. In Figur alculator weather-nominal.csv<br>
r the main(...) method as you debug and test different part<br>
nit Assignment 3, please make sure to include the main(...)<br>
Assignment 2<br>
Assignment 2<br>
Assignment 2<br>
Assignment 2<br>
deptivati[on](#page-6-2)s t 3<br>
ee of these (weather-nominal.csv, weathe<br>
is one new dataset, diabetes.csv, which is<br>
our implementation of InformationGainCa<br>
utputs for weather-nominal.csv and weath<br>
r two datasets are provided to you so that yo<br>
f signment 3. In Figure 12, we show the VirtualDataSet. main (... of rigure 5 and Figure 13, we show the VirtualDataSet. main (...) is shown in Figure 13. Before you start your coutput as well as the remarks made over the f ment 3. In Figure 12, we show the VirtualDataSet .main (...)<br>gure 5 and Figure 9.<br>In (...) is shown in Figure 13. Before you start your own<br>put as well as the remarks made over the figure.<br>(weather-nominal .csv, weather-nu to upload the course materials to any set of the course of any set of any set of any set of any set of any of any of as well as the remarks made over the figure.<br>
1.1 is shown in Figure 13. Before you start your own<br>
tas w For A3, we provide four datasets. Three of these (weather-nominal.csv, weather-numeric.csv, and creditinfo.csv) you have seen before. There is one new dataset, diabetes.csv, which is concerned with the prediction of diabetes in patients. We expect that your implementation of InformationGainCalculator.main(...) will produce results for all four datasets. The outputs for weather-nominal.csv and weather-numeric.csv are shown in Figures [14](#page-13-0) and [15,](#page-13-1) respectively. The other two datasets are provided to you so that you can validate the performance of your solution. We will use credit-info.csv and diabetes.csv during the marking of A3. The output for these two datasets is thus withheld.

red1t-1n10.csv and d1abete<br> **planet 3, the teams whose impleaded to the consumpled a 10% b**<br> **consult consulter and 4** - Academic fraud<br>
alt with according to the univ<br>
regulations regarding academic When we mark Assignment 3, the teams whose implementations produce a fully correct output for credit-info.csv and diabetes.csv will get a 10% bonus on their Assignment 3 mark!

# Academic Integrity

The metallical professor of the Web, then<br>the instructors for this course, all the source code from the Web, then<br>the source code from the Web, then This part of the assignment is meant to raise awareness concerning plagiarism and academic integrity. Please read the following documents.

- [Academic regulation I-14 Academic fraud](https://www.uottawa.ca/administration-and-governance/academic-regulation-14-other-important-information)
- [Academic integrity](https://www.uottawa.ca/vice-president-academic/academic-integrity)

Cases of plagiarism will be dealt with according to the university regulations. By submitting this assignment, you acknowledge:

- 1. I have read the academic regulations regarding academic fraud.
- 2. I understand the consequences of plagiarism.
- 3. With the exception of the source code provided by the instructors for this course, all the source code is mine.
- 4. I did not collaborate with any other person, with the exception of my partner in the case of team work.
- Université d'Alexandric d'Alexandric d'Alexandric d'Alexandric d'Alexandric d'Alexandric d'Alexandric d'Alexandric d'Alexandric d'Alexandric d'Alexandric d'Alexandric d'Alexandric d'Alexandric d'Alexandric d'Alexandric d'A Example 1<br>
Example 1<br>
Example 1<br>
University of Ottawa — Copyrighted materials<br>
delta<br>
delta<br>
delta<br>
delta<br>
delta<br>
delta<br>
delta<br>
delta<br>
delta<br>
delta<br>
delta<br>
delta<br>
delta<br>
delta<br>
delta<br>
delta<br>
delta<br>
delta<br>
delta<br>
delta<br>
del • If you did collaborate with others or obtained source code from the Web, then please list the names of your collaborators or the source of the information, as well as the nature of the collaboration. Put this information in the submitted README.txt file. Marks will be deducted proportional to the level of help provided (from 0 to 100%).

```
Université d'Ottawa
public static void main(String[] args) throws Exception {
                                              Contenu protégé par le droit d'auteur
                                               University of Ottawa — Copyrighted material
                                                                       HER-NOMINAL DATASET:<br>= new ActualDataSet(<br>tual);<br>1 = figure5Actual.to<br>LEMENTATION OF THE S<br>itions = figure5Virt
                                                   (figure5Actual = new ActualDataSet(new<br>
(figure5Actual);<br>
ure5Virtual = figure5Actual.toVirt<br>
("JAVA IMPLEMENTATION OF THE SPLIT<br>
(0);<br>
igure5Partitions = figure5Virtual<br>
artitionByNominallAttribute(figure<br>
< figure5Partit
                     tem.out.println(figureSActual);<br>tualDataSet figureSVirtual = figureSActual.toVirtual();<br>tualDataSet figureSVirtual = figureSActual.toVirtual();<br>tem.out.println(');<br>tualDataSet|| figureSPartitions = figureSVirtual<br>.partitio
                             out.println(figureSActual);<br>
DataSet figureSVirtual = figureSActual.toVirtual();<br>
out.println("JAVA IMPLEMENTATION OF THE SPLIT IN FIGURE 5:<br>
out.println(");<br>
DataSet[| figureSPartitions = figureSVirtual.getA<br>
.partitionSy
                                     Set figureSVirtual = figureSActual.toVirtual();<br>
println("JAVA IMPLEMENTATION OF THE SPLIT IN FIGURE 5:");<br>
println();<br>
Set[] figureSPartitions = figureSVirtual<br>
.partitionSyNominallAttribute(figureSVirtual.getAttril<br>
= 0;
                                             figureSVirtual = figureSActual.toVirtual();<br>
thin("JAVA IMPLEMENTATION OF THE SPLIT IN FIGURE 5:");<br>
thin();<br>
1 sigureSPartitions = figureSVirtual<br>
.partitionByNominalIAttribute(figureSVirtual.getAttribute<br>
i < figureSPart
                                                      planet the state of the state of the state of the state of the state of the state of the state of the state of the state of the state of the state of the state of the state of the state of the state of the state of the sta
                                                                        tual);<br>
l = figure9Actual.toVirtual();<br>
is the index for humidity in figure9Virt<br>
" in the value set of humidity!<br>
e9Virtual.getAttributeIndex("humidity");<br>
Virtual.getAttribute(indexForHumidity);<br>
etValues();<br>
ength; i++)
                                                                                      The materials you receive for this course are protected by copyright
                                                                                              ribute(figureSVirtual.getAltributeIndex("outlook"));<br>
angth; i++)<br>
+ i + ": " + figureSPartitions[i]);<br>
DATASET:");<br>
DATASET:");<br>
DATASET:");<br>
DATASET:");<br>
DATASET:");<br>
DATASET(new CSVReader("weather-numeric.csv"));<br>
\begin{bth; 1++)<br>
1+ ": " + figureSPartitions[1]);<br>
ITASET:");<br>
ITASET:");<br>
LaSet(new CSVReader("weather-numeric.csv"));<br>
Laset(new CSVReader("weather-numeric.csv"));<br>
Laset(new CSVReader("weather-numeric.csv"));<br>
Laset(new CSVRea
                                                                                                          tion, please consult your professor. Please consult your professor. Please consult your professor. Please consult your professor. Please consult in the set of the set of the set of the set of the set of the set of the set
                                                                                                                  Université d'Auteur d'Auteur d'Auteur d'Auteur d'Auteur d'Auteur d'Auteur d'Auteur d'Auteur d'Auteur d'Auteur d'Auteur d'Auteur d'Auteur d'Auteur d'Auteur d'Auteur d'Auteur d'Auteur d'Auteur d'Auteur d'Auteur d'Auteur d'A
                                                                                                                           UPIT (1993)<br>
University of Ottawa — Copyrighted materials of Ottawa — Copyrighted materials (1994)<br>
University of Ottawa — Copyrighted materials (1994)<br>
University of Ottawa — Copyrighted materials (1994)<br>
University of O
               // StudentInfo.display();
               System.out.println("============================================");
               System.out.println("THE WEATHER-NOMINAL DATASET:");
               System.out.println();
               ActualDataSet figure5Actual = new ActualDataSet(new CSVReader("weather-nominal.csv"));
               System.out.println(figure5Actual);
               VirtualDataSet figure5Virtual = figure5Actual.toVirtual();
               System.out.println("JAVA IMPLEMENTATION OF THE SPLIT IN FIGURE 5:");
               System.out.println();
               VirtualDataSet[] figure5Partitions = figure5Virtual
                                               .partitionByNominallAttribute(figure5Virtual.getAttributeIndex("outlook"));
               for (int i = 0; i < figure<sup>5P</sup>artitions.length; i++)System.out.println("Partition " + i + ": " + figure5Partitions[i]);
               System.out.println("============================================");
               System.out.println("THE WEATHER-NUMERIC DATASET:");
               System.out.println();
               ActualDataSet figure9Actual = new ActualDataSet(new CSVReader("weather-numeric.csv"))
               System.out.println(figure9Actual);
               VirtualDataSet figure9Virtual = figure9Actual.toVirtual();
               // Now let's figure out what is the index for humidity in figure9Virtual and
               // what is the index for "80" in the value set of humidity!
               int indexForHumidity = figure9Virtual.getAttributeIndex("humidity");
               Attribute humidity = figure9Virtual.getAttribute(indexForHumidity);
               String[] values = humidity.getValues();
               int indexFor80 = -1;
               for (int i = 0; i < values.length; i++) {
                              if (values[i].equals("80"))_{\text{d}}indexFor80 = i;break;
                               }
               }
               if (indexFor80 == -1) {
                              System.out.println("Houston, we have a problem!");
                               return;
               }
               VirtualDataSet[] figure9Partitions = figure9Virtual
                         .partitionByNumericAttribute(indexForHumidity, indexFor80);
               System.out.println("JAVA IMPLEMENTATION OF THE SPLIT IN FIGURE 9:");
               System.out.println();
               for (int i = 0; i < figure9Partitions.length; i++)System.out.println("Partition " + i + ": " + figure9Partitions[i]);
}
```
<span id="page-11-0"></span>Figure 12: Code for performing the splits shown in Figures [5](#page-3-0) and [9](#page-6-2)

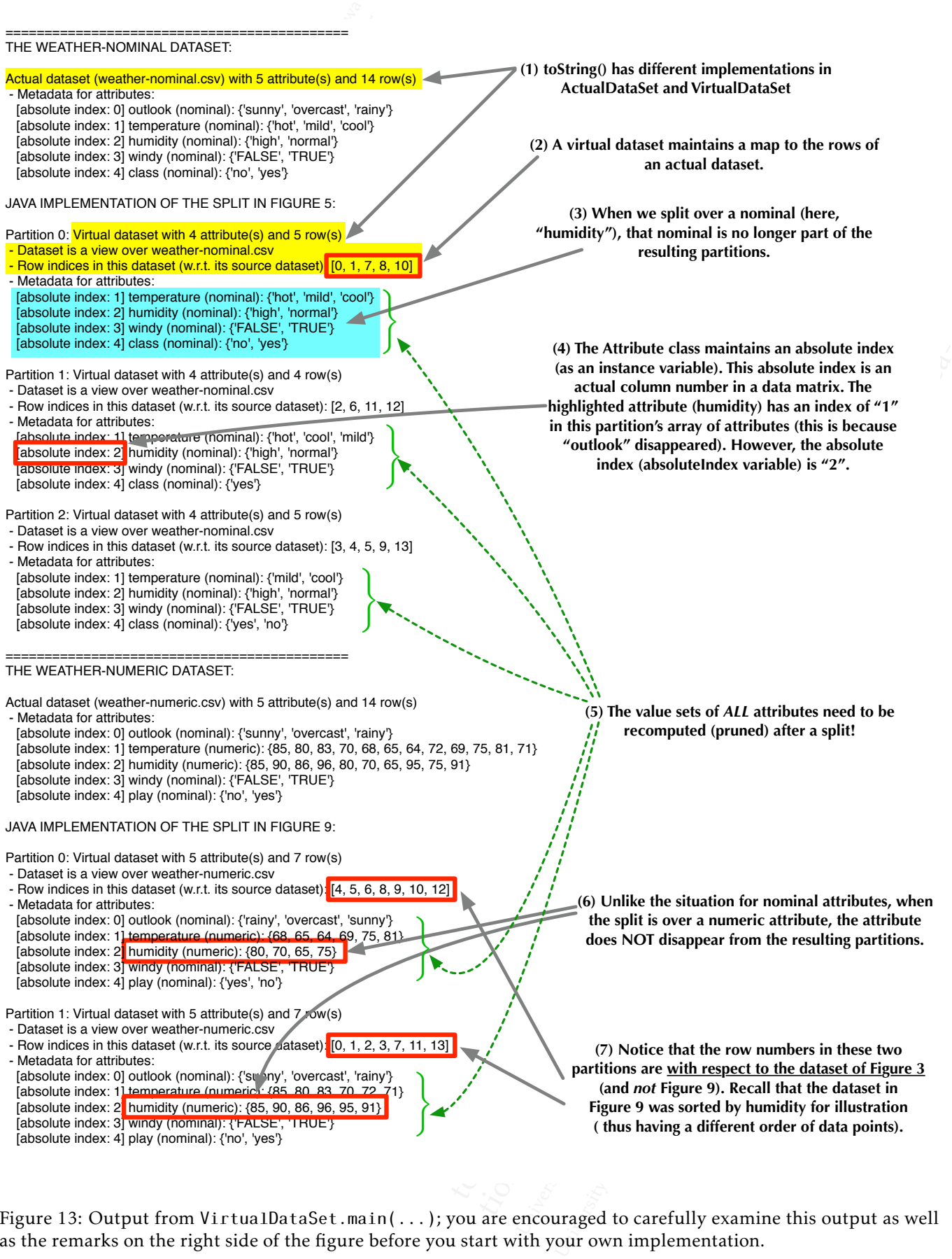

<span id="page-12-0"></span>Figure 13: Output from VirtualDataSet.main(...); you are encouraged to carefully examine this output as well as the remarks on the right side of the figure before you start with your own implementation.

XXXX items represent (attribute name, information gain) in descending order of gain value \*\*\*<br>outlook, 0.246750)<br>humidity, 0.151836)<br>windy, 0.048127)<br>temperature, 0.029223) (outlook, 0.246750) (humidity, 0.151836) (windy, 0.048127) (temperature, 0.029223)

<span id="page-13-0"></span>Université d'Alexandre de la Commune de la Commune de la Commune de la Commune de la Commune de la Commune de<br>
Université de la Commune de la Commune de la Commune de la Commune de la Commune de la Commune de la Commune d<br> Figure 14: A3 Output for weather-nominal.csv

\*\*\* items represent (attribute name, information gain) in descending order of gain value \*\*\*

Extribute mame, information<br>Figure 14: A3<br>Christine mame, information<br>D], 0.151836) Figure 14: A3 Out<br>
Figure 14: A3 Out<br>
tribute name, informati<br>  $\begin{bmatrix} 1, 0.151836 \\ 831, 0.113401 \end{bmatrix}$ <br>
Figure 15: A3 Out Figure 14: A3 Output for weather<br>
ibute name, information gain) in a<br>
0.151836)<br>
3], 0.113401)<br>
Figure 15: A3 Output for weather<br> **Dn**<br>
s available on the assignment direction<br>
through the on-line submission system assignm (outlook, 0.246750)  $(humidity[split at < = 80]$ , 0.151836) (temperature[split at <= 83], 0.113401) (windy, 0.048127)

<span id="page-13-1"></span>Figure 15: A3 Output for weather-numeric.csv

# Rules and regulation

- Follow all the directives available on the [assignment directives web page.](http://www.eecs.uottawa.ca/~turcotte/teaching/iti-1121/assignments/directives.html)
- Submit your assignment through the on-line submission system [virtual campus.](http://uottawa.brightspace.com)
- You must preferably do the assignment in teams of two, but you can also do the assignment individually.
- You must use the provided template classes below.
- If you do not follow the instructions, your program will make the automated tests fail and consequently your assignment will not be graded.
- We will be using an automated tool to compare all the assignments against each other (this includes both, the French and English sections). Submissions that are flagged by this tool will receive the grade of 0.
- It is your responsibility to make sure that BrightSpace has received your assignment. Late submissions will not be graded.

# Submission of Assignment 2

Figure 14: A3 Output for weather-nomina<br>
represent (attribute name, information gain) in descending<br>
246750)<br>
plit at  $\leq$  80], 0.151836)<br>
e[split at  $\leq$  80], 0.151836)<br>
Figure 15: A3 Output for weather-numeri<br> **d regu Example 12**<br>
described the same, information gain) in descending ord<br>
750)<br>
at  $\leftarrow$  80], 0.151836)<br>
111 at  $\leftarrow$  80], 0.151836)<br>
17)<br>
Figure 15: A3 Output for weather-numeric. c:<br> **Cegulation**<br>
the directives available t (attribute name, information gain) in descending order o<br>  $\le$  80], 0.151836)<br>
at  $\le$  83], 0.113401)<br>
Figure 15: A3 Output for weather-numeric.csv<br> **alation**<br>
Figure 15: A3 Output for weather-numeric.csv<br> **alation**<br>
re ttribute name, information gain) in descending order of ga<br>
0], 0.151836)<br>
= 83], 0.1134011<br>
Figure 15: A3 Output for wea ther-numeric.csv<br> **tion**<br>
figure 15: A3 Output for wea ther-numeric.csv<br> **tion**<br>
cothes available on blance sure that BrightSpace<br>
o make sure that BrightSpace<br> **nment 2**<br> **o other file format will be ac**<br> **o 000001**, where 3000000 and 3<br>
mply repeat the same numb<br>
a" (lowercase), followed by the<br>
not the hyphen). There a them in teams of two, but you can also do the<br>te classes below.<br>The classes below.<br>The compare all the assignments against eac<br>missions that are flagged by this tool will recover<br>ture that BrightSpace has received your ass The material directives web page.<br>
Signment directives web page.<br>
The submission system virtual campus.<br>
The material consequently is below.<br>
Program will make the automated tests fail and consequently y<br>
ppare all the ass but for weather-numeric.csv<br>
mment directives web page.<br>
ubmission system virtual campus.<br>
ms of two, but you can also do the assignment individually.<br>
elow,<br>
gram will make the automated tests fail and consequently your<br> for weather-numeric.csv<br>
ent directives web page.<br>
ent directives web page.<br>
ent directives web page.<br>
w,<br>
w, m will make the automated tests fail and consequently your<br>
1 the assignments against each other (this includes accepted). The name of the top d<br>d 3000001 are the student number<br>the number of the assignment,<br>e no spaces in the name of the<br>se as a starting point. Your A2 su<br>these as a starting point. Your A2 su<br>there see the assignme **outed)**. The name of the top direct<br>
10001 are the student numbers of<br>
if your team has one member).<br>
number of the assignment, her<br>
spaces in the name of the dire<br>
a starting point. Your A2 subm:<br>
sfor the assignments, t University of the disagrmenty.<br>
University of the cast<br>
denotes the assignments, their st<br>
denotes the assignments, their st<br>
denotes the set of the set of the set of the set of the set of the set of the set of the set of You must hand in a zip file (no other file format will be accepted). The name of the top directory has to have the following form: a2\_3000000\_3000001, where 3000000 and 3000001 are the student numbers of the team members submitting the assignment (simply repeat the same number if your team has one member). The name of the folder starts with the letter "a" (lowercase), followed by the number of the assignment, here 2. The parts are separated by the underscore (not the hyphen). There are no spaces in the name of the directory. The archive [a2\\_3000000\\_3000001.zip](http://www.eecs.uottawa.ca/~gvj/Courses/ITI1121/assignments/02/a2_3000000_3000001.zip) contains the files that you can use as a starting point. Your A2 submission must contain the following files.

- README.txt
	- A text file that contains the names of the two partners for the assignments, their student ids, section, and a short description of the assignment (one or two lines).
- AttributeType.java, DataReader.java, DataSet.java, Util.java<sup>5</sup>
- CSVReader.java
- Attribute.java
- ActualDataSet.java
- VirtualDataSet.java
- StudentInfo.java (update the file so that the display() method shows your personal information).

<span id="page-13-2"></span> $5$ You are not supposed to change any of these files; you simply resubmit what is given to you.

# Submission of Assignment 3

ment 3<br>other file fo:<br>00001, where<br>ly repeat the<br>se), followee<br>There are r **Example 18 (In other file form**<br>00\_3000001, where 3<br>t (simply repeat the s<br>owercase), followed l<br>phen). There are no<br>in A3 submission mu<br>ontains the names of<br>ion of the assignmen<br>DataReader.java, Dat **e (no other file format w**<br> **00\_3000001**, where 30000<br>
(simply repeat the same<br>
owercase), followed by th<br>
phen). There are no space<br>
r A3 submission must co<br>
ontains the names of the<br>
on of the assignment (on<br>
ontains th where 3000000 and 3<br>aat the same number i<br>lowed by the number<br>are no spaces in the<br>sion must contain the<br>ames of the two partn<br>ignment (one or two l<br>va, DataSet.java, Util. simply repeat the same number if your<br>dercase), followed by the number of then.<br>There are no spaces in the name<br>A3 submission must contain the follo<br>trains the names of the two partners for<br>not determined the displaya, Uti You must hand in a zip file (no other file format will be accepted). The name of the top directory has to have the following form: a3\_3000000\_3000001, where 3000000 and 3000001 are the student numbers of the team members submitting the assignment (simply repeat the same number if your team has one member). The name of the folder starts with the letter "a" (lowercase), followed by the number of the assignment, here 3. The parts are separated by the underscore (not the hyphen). There are no spaces in the name of the directory. There is no separate template code provided for A3. Your A3 submission must contain the following files.

- README.txt
	- A text file that contains the names of the two partners for the assignments, their student ids, section, and a short description of the assignment (one or two lines).
- AttributeType.java, DataReader.java, DataSet.java, Util.java<sup>5</sup>
- CSVReader.java (from A2)
- Attribute.java (from A2)
- ActualDataSet.java (from A2)
- VirtualDataSet.java (from A2)
- EntropyEvaluator.java (new in A3)
- GainInfoItem.java (new in A3)
- InformationGainCalculator.java (new in A3)
- StudentInfo.java (update the file so that the display() method shows your personal information).

# Questions

For all your questions, please visit the Piazza Web site for this course:

• <https://piazza.com/uottawa.ca/winter2021/iti1121/home>

## References

<span id="page-14-0"></span>[1] Ian Witten, Eibe Frank, Mark Hall, and Christopher Pal. *Data Mining: Practical Machine Learning Tools and Techniques*. Morgan Kaufmann, 4th edition, 2016.

# <span id="page-14-1"></span>A Shallow copy versus Deep copy

As you know, objects have variables which are either a primitive type, or a reference type. Primitive variables hold a value from one of the language primitive type, while reference variables hold a reference (the address) of another object (including arrays, which are objects in Java).

Example 12 and the inpublical control and the control of the course in the fallowing files<br>
del for A3. Your A3 submission must contain the following files<br>
ME.txt<br>
text file that contains the names of the two [par](#page-13-2)tners for d'auteur et ne devrait être utilisé que dans le cadre de ce même cours. that contains the names of the two partners for the assignments,<br>cription of the assignment (one or two lines).<br>
(from A2)<br>
(from A2)<br>
(from A2)<br>
ava (from A2)<br>
ava (from A2)<br>
ava (new in A3)<br>
or, java (new in A3)<br>
ava (ne contains the names of the two partners for the assignments, the<br>
bit on of the assignment (one or two lines).<br>
DataReader.java, DataSet.java, Util.java<sup>5</sup><br>
(nom A2)<br>
(from A2)<br>
(from A2)<br>
(from A2)<br>
(from A2)<br>
(from A2)<br>
( Example 1<br>
1 ann, 4th edition, 2016.<br>
1 ann, 4th edition, 2016.<br>
1 ann, 4th edition, 2016.<br>
1 are objects in Java).<br>
1 are objects in Java).<br>
1 ent state of an object, in order<br>
1 so, the value of each instance<br>
1 is the a iazza Web site for this course:<br>  $a/\text{winter2021/1}$  it i 121/home<br>
and Christopher Pal. *Data Mining: Practic*<br>
edition, 2016.<br> **eep copy**<br>
ch are either a primitive type, or a reference<br>
we type, while reference variables ho (a)<br>
(a)<br>
(a)<br>
(a) the display () method shows your personal information).<br>
(a)<br>
the site for this course:<br>
(a)<br>  $2021/1$  it it il  $21/1$  home<br>
intitive type, or a reference type. Primitive variables<br>
2016.<br> **DPY**<br>
ither splay() method shows your personal information).<br>
and the for this course:<br>
and the form in the used form and the permission of the permission of the permittive type, or a reference type. Primitive variables hold<br>
6.<br>
6.<br> Lay () method shows your personal information).<br>
for this course:<br>
it iii121/home<br>
for this course:<br>
it iii121/home<br>
ere Pal. *Data Mining: Practical Machine Learning Tools and*<br>
primitive type, or a reference type. Primi mitive type, or a reference type. I<br>prence variables hold a reference<br>ler to obtain a duplicate object, y<br>ce primitive variable will be dupl<br>he value on the other copy). H<br>e address of the object that this<br>object and the d re type, or a reference type. Prime variables hold a reference (the <br>
b obtain a duplicate object, you v<br>
imitive variable will be duplicate<br>
alue on the other copy). Howe<br>
dress of the object that this vari<br>
cet and the d If you are copying the current state of an object, in order to obtain a duplicate object, you will create a copy of each of the variables. By doing so, the value of each instance primitive variable will be duplicated (thus, modifying one of these values in one of the copy will not modify the value on the other copy). However, with reference variables, what will be copied is the actual reference, the address of the object that this variable is pointing at. Consequently, the reference variables in both the original object and the duplicated object will point at the same address, and the reference variables will refer to the same objects. This is known as a shallow copy: you indeed have two objects, but they share all the objects pointed at by their instance reference variables. The Figure [A](#page-15-0) provides an example: the object referenced by variable b is a shallow copy of the object referenced by variable a: it has its own copies of the instances variables, but the references variables title and time are referencing the same objects.

of the object that this v<br>of the object that this v<br>and the duplicated object<br>is is known as a **shallow**<br>e reference variables. The<br>e object referenced by va<br>material material calso be recursively dup<br>are any reference wit Often, a shallow copy is not adequate: what is required is a so-called deep copy. A deep copy differs from a shallow copy in that objects referenced by reference variable must also be recursively duplicated, in such a way that when the initial object is (deep) copied, the copy does not share any reference with the initial object. The Figure [A](#page-15-1) provides an example: this time, the object referenced by variable **b** is a deep copy of the object referenced by variable a: now, the references variables title and time are referencing different objects. Note that, in turn, the objects referenced by the variable time have also been deep-copied. The entire set of objects reachable from a have been duplicated.

You can read more about shallow versus deep copy on Wikipedia:

• [Object copying](https://en.wikipedia.org/wiki/Object_copying)

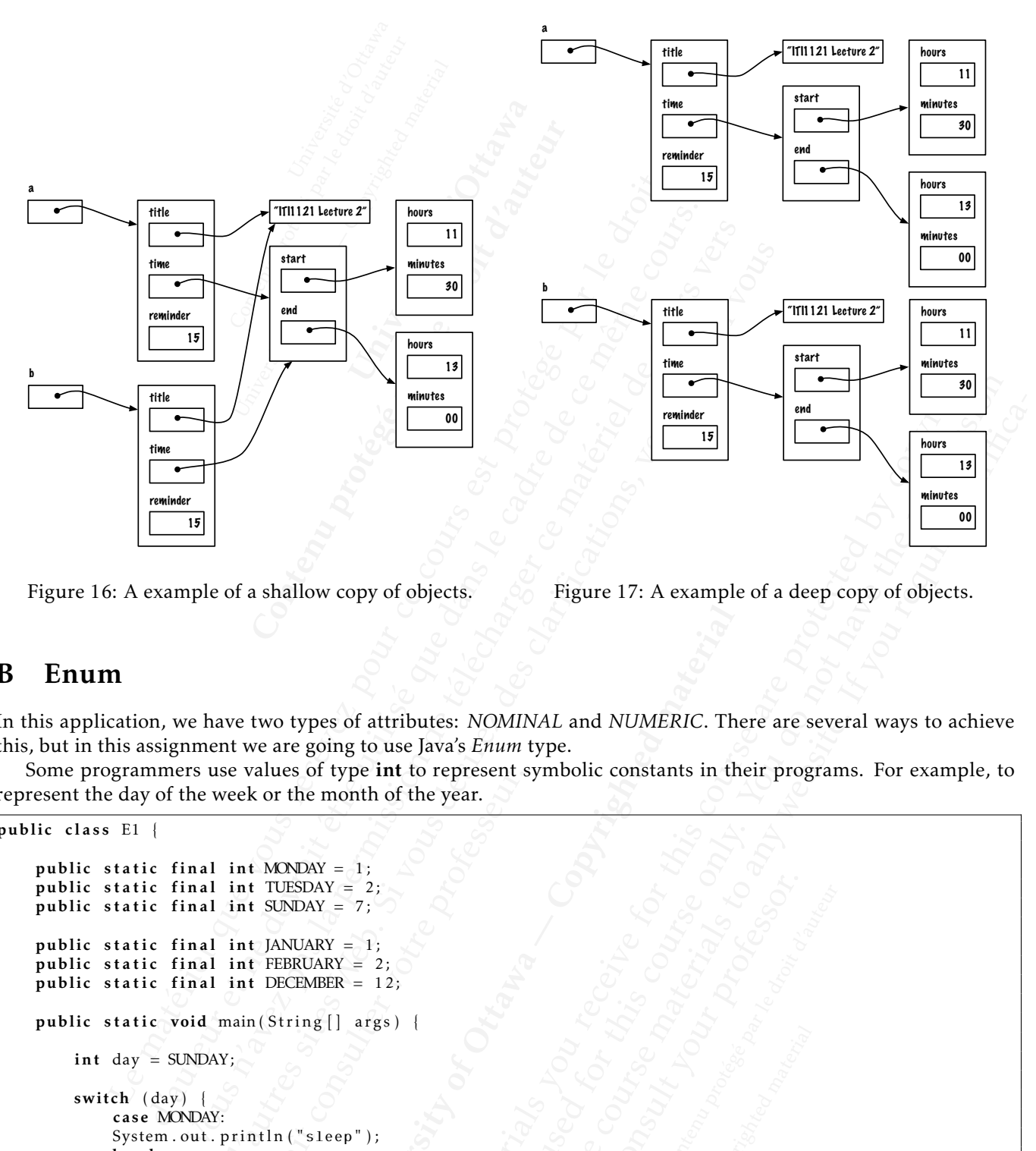

<span id="page-15-0"></span>Figure 16: A example of a shallow copy of objects.

<span id="page-15-1"></span>Figure 17: A example of a deep copy of objects.

## B Enum

 $\begin{array}{c} 2 \\ 3 \end{array}$ 

 $\frac{6}{7}$ 

10

12

 $\frac{14}{15}$ 

19

23

26 } 27 } 28 }

In this application, we have two types of attributes: *NOMINAL* and *NUMERIC*. There are several ways to achieve this, but in this assignment we are going to use Java's *Enum* type.

Some programmers use values of type int to represent symbolic constants in their programs. For example, to represent the day of the week or the month of the year.

```
de and the month of the year.<br>
Since Web (Since The Matter of the Matter of the Matter of the Matter of the Matter of the Matter of the Web (Since The Web (Since The Web (Since The Web (Since The Web (Since The Web (Since 
                                                                               planet of the month of the year.<br>
Sor the month of the year.<br>
MONDAY = 1;<br>
TUESDAY = 2;<br>
SUNDAY = 7;<br>
JANUARY = 1;<br>
FEBRUARY = 2;<br>
DECEMBER = 12;<br>
String [] args) {<br>
And ("sleep");
                                                                                                     Therefore, \frac{1}{2}<br>
Therefore, \frac{1}{2}<br>
Therefore, \frac{1}{2}<br>
The discussion of Ottawa A NUMERIC. The<br>
the discussion of Ottawa A NUMERIC. The<br>
the discussion of Ottawa and NUMERIC. The<br>
the discussion of Ottawa and N
                                                                                                                      The matterials you receive for the matterials you received by the course of a deep copy of objects.<br>
The matterials \frac{1}{\sqrt{2}}<br>
Lines is NOMINAL and NUMERIC. There are several ways to ach<br>
a propresent symbolic cons
                                                                                                                                and to be used for the used for the permission of \frac{1}{\sqrt{2}}<br>
and the used for the permission of \frac{1}{\sqrt{2}}<br>
and \frac{1}{\sqrt{2}}<br>
and \frac{1}{\sqrt{2}}<br>
and \frac{1}{\sqrt{2}}<br>
and \frac{1}{\sqrt{2}}<br>
and \frac{1}{\sqrt{2}}<br>
and \frac{1}{\sqrt{2}}<br>

                                                                                                                                      To up the course materials to a deep copy of objects.<br>
Thigure 17: A example of a deep copy of objects.<br>
WINNAL and NUMERIC. There are several ways to achieve<br>
neart symbolic constants in their programs. For example, to<br>

                                                                                                                                                                   University of Ore Copyright of the Material Material Material Material Material Material Material Material Mat<br>
. The Material Material Material Material Material Material Material Material Material Material Material Mater
  1 public class E1 {
                    public static final int MONDAY = 1;
  4 public static final int TUESDAY = 2;<br>5 public static final int SUNDAY = 7;
                   public static final int SUNDAY = 7;
  7 public static final int JANUARY = 1;<br>8 public static final int FEBRUARY = 2
                    public static final int FEBRUARY = 2;
 9 | public static final int DECEMBER = 12;
11 | public static void main (String [] args) {
13 int day = SUNDAY;
                             switch (\text{day}) {
16 case MONDAY:
17 | System.out.println("sleep");
18 break;
20 case SUNDAY:
21 System . out . println ("midterm test"
22 break;
                                       default:
25 System . out . println ("study");
```
Using constants, such as MONDAY and JANUARY, improves the readability of the source code. Compare "if (day

 $=$  MONDAY) { ... }" to "if (day  $=$  1) { ... }". It is one step in the right direction.

== 1) { ... }".<br>
nts are integrant<br>
nummer uses<br>
TURDAY an<br>  $AY = 7$ ;<br>
= 7; Constants are intege<br>
programmer uses the<br>
SATURDAY and<br>
SATURDAY = 7;<br>
SUNDAY = 7;<br>
Proposenting a mon<br>
of type int:<br>  $\frac{1}{2}$ <br>
e same benefits as the However, since all the constants are integer values, there are several kinds of errors that the compiler cannot detect. For example, if the programmer uses the same number for two constants, the compiler would not be able to help, 7 is valid value for both SATURDAY and SUNDAY:

```
1 public static final int SATURDAY = 7;
2 public static final int SUNDAY = 7;
```
But also, assigning a value representing a month to variable representing a day of the week would not be detected by the compiler, both are of type int:

#### 1 | int day = JANUARY;

Université d'Ottawa Enumerated types have the same benefits as the symbolic constants above, making the code more readable, but in a typesafe way.

```
programmer uses the sare<br>programmer uses the sare<br>\frac{1}{2}<br>\frac{1}{2}<br>\frac{1}{2}<br>\frac{1}{2}<br>\frac{1}{2}<br>\frac{1}{2}<br>\frac{1}{2}<br>\frac{1}{2}<br>\frac{1}{2}<br>\frac{1}{2}<br>\frac{1}{2}<br>\frac{1}{2}<br>\frac{1}{2}<br>\frac{1}{2}<br>\frac{1}{2}<br>\frac{1}{2}<br>\frac{1}{2}<br>TURDAY = 7;<br>
WDAY = 7;<br>
epresenting a month to variable repr<br>
type int:<br>
<br>
Amplement is as the symbolic constant<br>
<br>
DECEMBER<br>
DECEMBER<br>
(String [] args )<br>
AY;
                                               Examples and the material and the state of the state of the material and the state of the state of the state of the state of the state of the state of the state of the state of the state of the state of the state of the st
                                                           both are of type int:<br>
\frac{xy}{x},<br>
\frac{1}{x} and the same benefits as the symbolic constants above, make<br>
\frac{1}{x} and \frac{1}{x} and \frac{1}{x}<br>
\frac{1}{x} and \frac{1}{x}<br>
\frac{1}{x} and \frac{1}{x}<br>
\frac{1}{x} and \frac{1}{x}<br>
                                                                       Examples the same benefits as the symbolic constants above, making the same benefits as the symbolic constants above, making the same course of the symbolic constants above, making the symbolic constants above, making the 
                                                                                   de same benefits as the symbolic constants above, making the constants above, making the constants above, making the constants above, making the constants above, making the constant \mathbf{X} and \mathbf{X} and \mathbf{X} and \frac{p}{p}<br>
plan("study".);<br>
plans a unique value. F<br>
plans a unique value. F<br>
plans a unique value. F<br>
plans a unique value. F<br>
plans a unique value. F<br>
plans a unique value. F<br>
plans a unique value. F<br>
plans a unique val
                                                                                                                           Profit Copyrighted Material Copyrighted Material Copyrighted Material Copyrighted Material Copyrighted Material Copyrighted Material Copyrighted Material Copyrighted Material Copyrighted Material Copyrighted Material Copy
                                                                                                                                                 The Materials you receive for the statement below produces a comparison in the statement below produces are protected by contact the statement below produces a comparison in the statement below produces a comparison in th
                                                                                                                                                             And to be used for the statement below produces a compile with an analysis of the permission of the permission of the permission of the permission of the permission of the permission of the permission of the permission of 
                                                                                                                                                                     to up the course of the course of the course of the course of the course of the course of the course of the course of the course of the course of the course of the course of the course of the course of the course of the c
  1 public class E2 \{2
  3 public enum Day \{4 MONDAY, TUESDAY, SUNDAY
  5 }
  6
  7 | public enum Month
  8 JANUARY, FEBRUARY, DECEMBER
  9 }
10
11 | public static void main ( String [ ] args
12
13 Day day = Day .MONDAY;
14
15 | switch (day) {
16 case MONDAY:<br>17 System.out.p
                                                System.out.println( "sleep"
18 break:
19
20 case SUNDAY:<br>21 System.out.p
21 System . out . println ( "midterm test<br>22 break;
                                                break;
\frac{23}{24}24 de fault :<br>25 System.o
                                                System.out.println( "study" );
26 }
27 }
28 }
```
Furthermore, the statement bel thermore, the statement below  $\frac{1}{2}$ <br>  $\frac{1}{2}$   $\frac{1}{2}$   $\frac{1}{2}$   $\frac{1}{2}$   $\frac{1}{2}$   $\frac{1}{2}$   $\frac{1}{2}$   $\frac{1}{2}$   $\frac{1}{2}$   $\frac{1}{2}$   $\frac{1}{2}$   $\frac{1}{2}$   $\frac{1}{2}$   $\frac{1}{2}$   $\frac{1}{2}$   $\frac{1}{2}$   $\frac{1}{2}$   $\frac{1}{2}$  In the above program, each constant has a unique value. Furthermore, the statement below produces a compile time error, as it should:

```
Day day = Month.JANUARY;
```

```
Enum.java:36: incompatible types
found : E2.Month
required: E2.Day
        Day day = Month.JANUARY;
```
^

1 error

```
University of Other Copyright of Copyright of the Copyright of Copyright of the Copyright of the Copyright of the Copyright of the Copyright of the Copyright of the Copyright of the Copyright of the Copyright of the Copyri
• https://docs.oracle.com/javase/tutorial/java/java00/enum.html.
```
#### Last modified: March 11, 2021